# **UNIVERSIDAD TÉCNICA DE AMBATO**

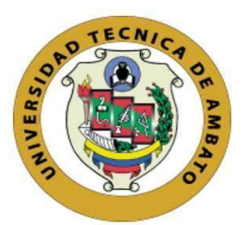

# **FACULTAD DE INGENIERÍA EN SISTEMAS, ELECTRÓNICA E INDUSTRIAL MAESTRÍA EN FÍSICA APLICADA, MENCIÓN FÍSICA COMPUTACIONAL**

**Tema:** Simulación de una celda de combustible microbiana

Trabajo de titulación previo a la obtención del grado académico de

Magíster en Física Aplicada Mención Física Computacional

# **MODALIDAD DE TITULACIÓN PROYECTO DE DESARROLLO**

**Autora:** Lic. Tania Pilar Poma Chicaiza

**Director:** Dr. Celso Guillermo Recalde Moreno, PhD.

Ambato-Ecuador

2022

### **APROBACIÓN DEL TRABAJO DE TITULACIÓN**

<span id="page-1-0"></span>A la unidad académica de titulación de la Facultad de Ingeniería en Sistemas, Electrónica e Industrial.

El Tribunal receptor del Trabajo de Titulación presidido por Ingeniera Elsa Pilar Urrutia Urrutia, Magíster, e integrado por los señores: Ingeniero Fabián Rodrigo Salazar Escobar, PhD., y el Ingeniero Marcelo Vladimir García Sánchez, PhD., designados por la Unidad de Titulación de la Universidad Técnica de Ambato, para receptar el Trabajo de Titulación con el tema: "Simulación de una Celda de Combustible Microbiana**",** elaborado y presentado por Licenciada Tania Pilar Poma Chicaiza, para optar por el Grado Académico de Magíster en Física Aplicada, mención Física Computacional; una vez escuchada la defensa oral del Trabajo de Titulación el Tribunal aprueba y remite el trabajo para uso y custodia en las bibliotecas de la Universidad Técnica de Ambato.

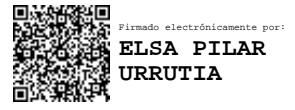

-------------------------------------------

Ing. Elsa Pilar Urrutia Urrutia, Mg. **Presidente y Miembro del Tribunal de Defensa** 

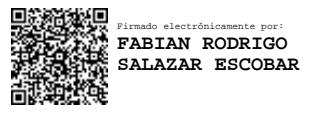

------------------------------------------- Ing. Fabián Rodrigo Salazar Escobar, PhD. **Miembro del Tribunal de Defensa** 

------------------------------------------- Firmado electrónicamente por: **MARCELO VLADIMIR GARCIA SANCHEZ**

Ing. Marcelo Vladimir García Sánchez, PhD. **Miembro del Tribunal de Defensa** 

# **AUTORÍA DEL TRABAJO DE TITULACIÓN**

<span id="page-2-0"></span>La responsabilidad de las opiniones, comentarios y críticas emitidas en el trabajo de titulación presentado con el tema: "Simulación de una Celda de Combustible Microbiana", le corresponde exclusivamente a: Licenciada Tania Pilar Poma Chicaiza, autora bajo la dirección del Doctor Celso Guillermo Recalde Moreno, PhD., director del trabajo de titulación; y el patrimonio intelectual pertenece a la Universidad Técnica de Ambato.

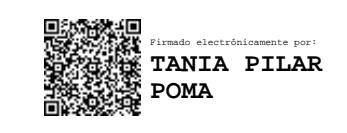

Lic. Tania Pilar Poma Chicaiza **AUTORA**

-------------------------------------------

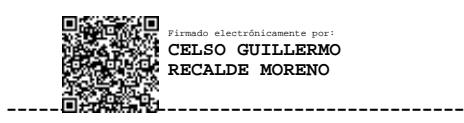

Dr. Celso Guillermo Recalde Moreno, PhD. **DIRECTOR**

### **DERECHOS DE AUTOR**

<span id="page-3-0"></span>Autorizo a la Universidad Técnica de Ambato, para que el Trabajo de titulación, sirva como un documento disponible para su lectura, consulta y procesos de investigación, según las normas de la Institución.

Cedo los Derechos de mi trabajo, con fines de difusión pública, además apruebo la reproducción de este, dentro de las regulaciones de la Universidad Técnica de Ambato

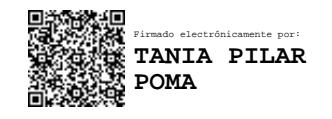

------------------------------------------- Lic. Tania Pilar Poma Chicaiza **0604002063**

# ÍNDICE GENERAL

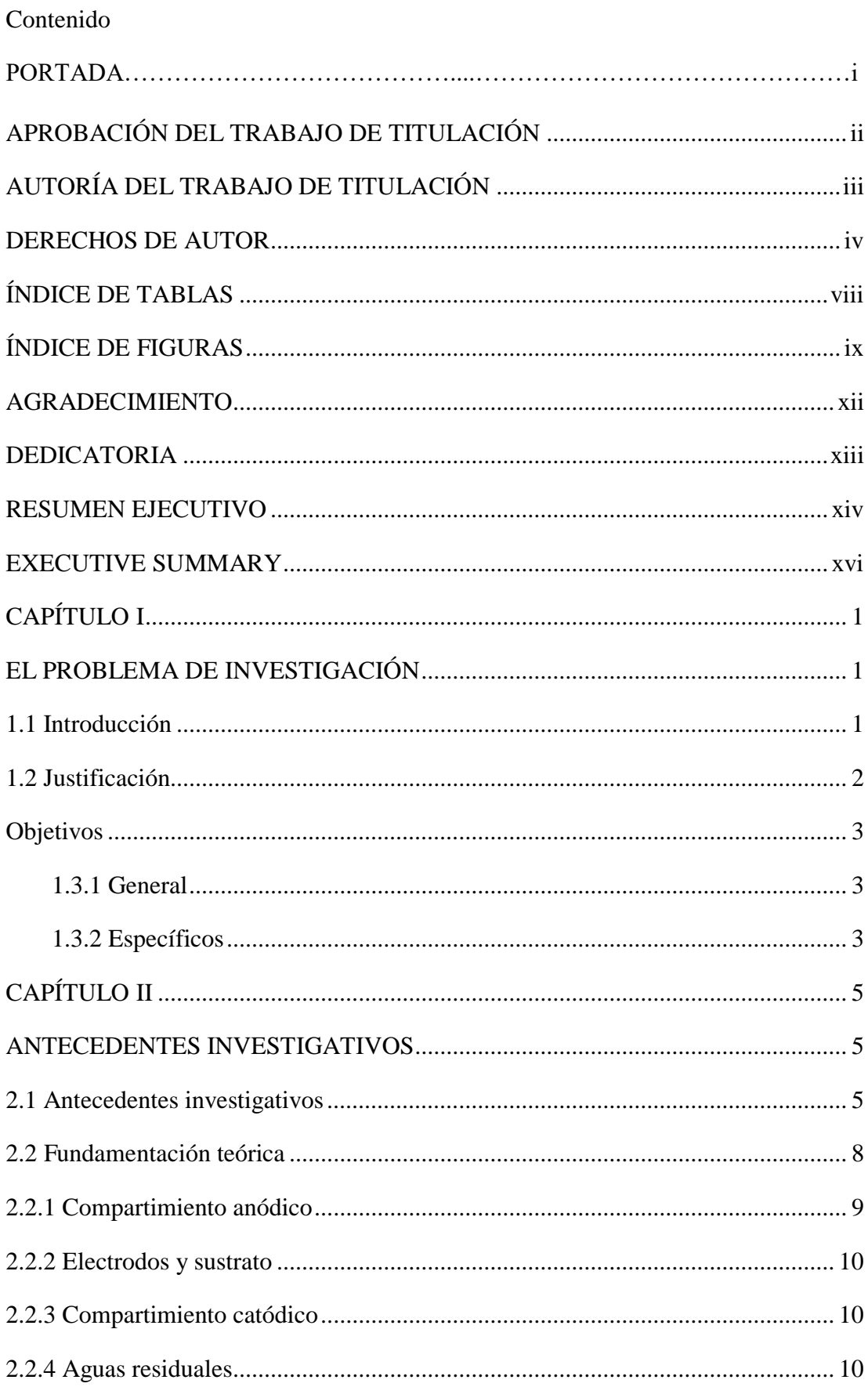

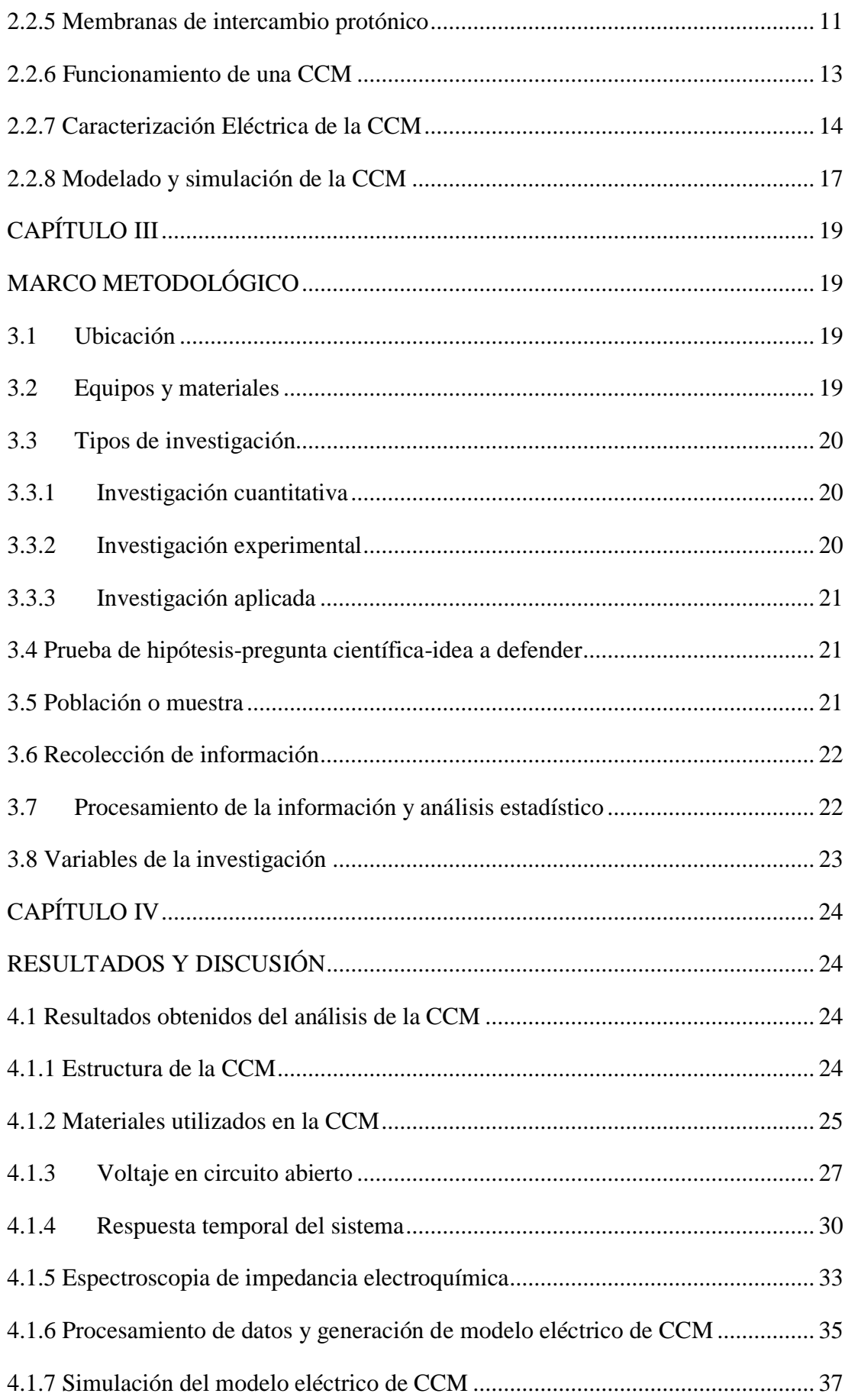

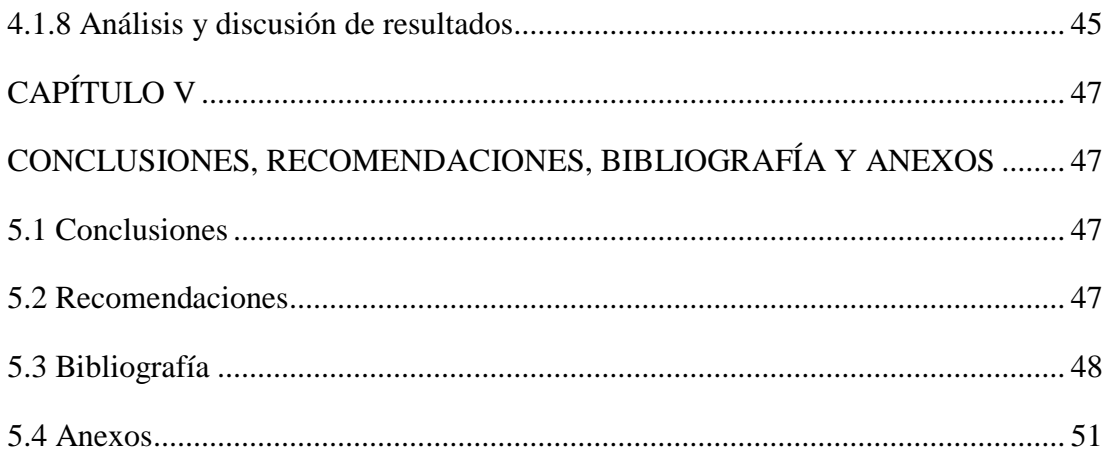

# **ÍNDICE DE TABLAS**

<span id="page-7-0"></span>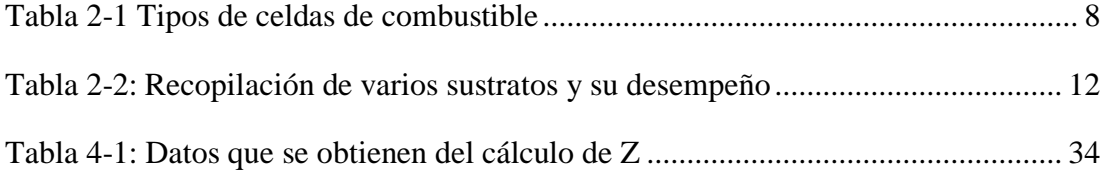

# **ÍNDICE DE FIGURAS**

<span id="page-8-0"></span>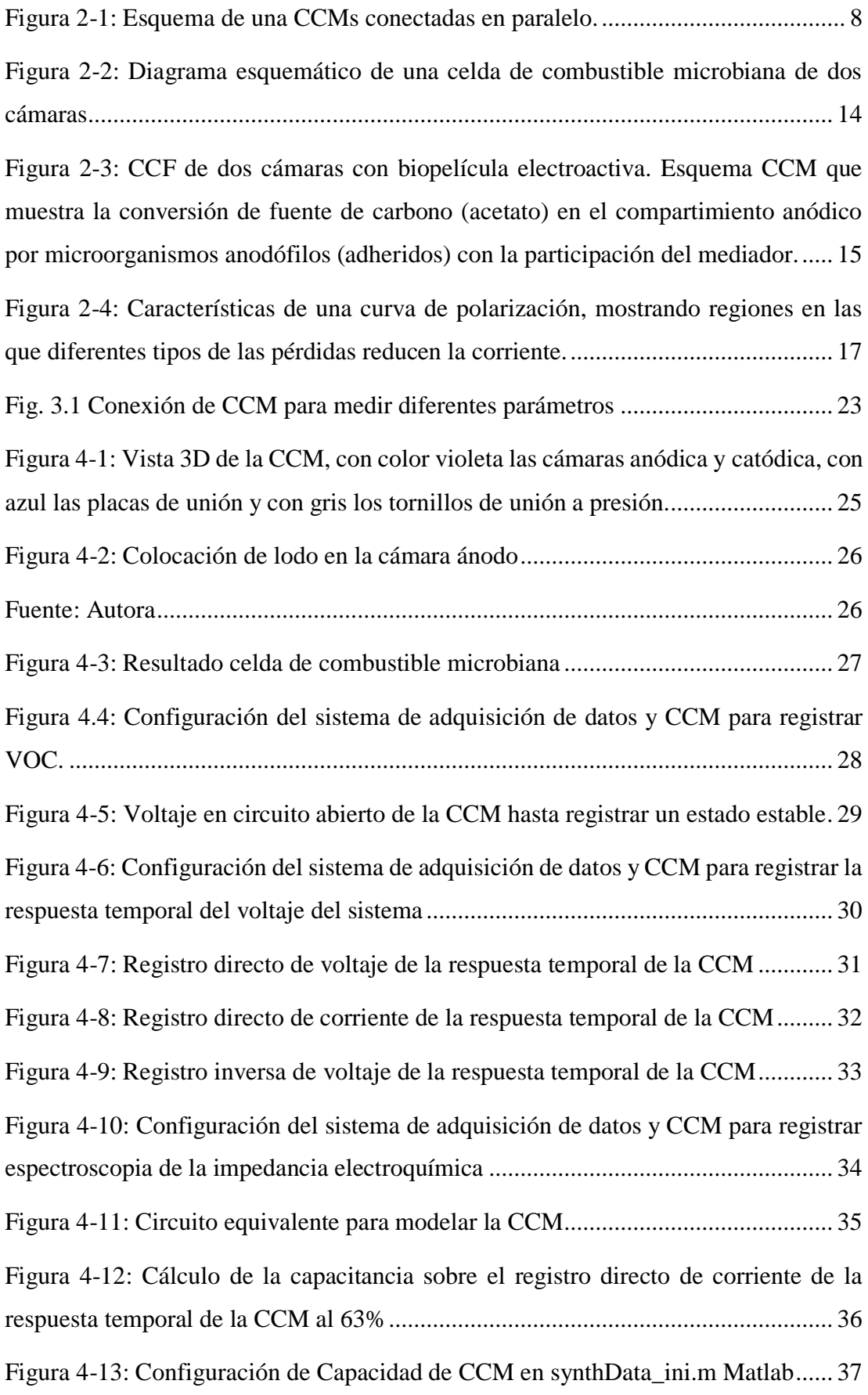

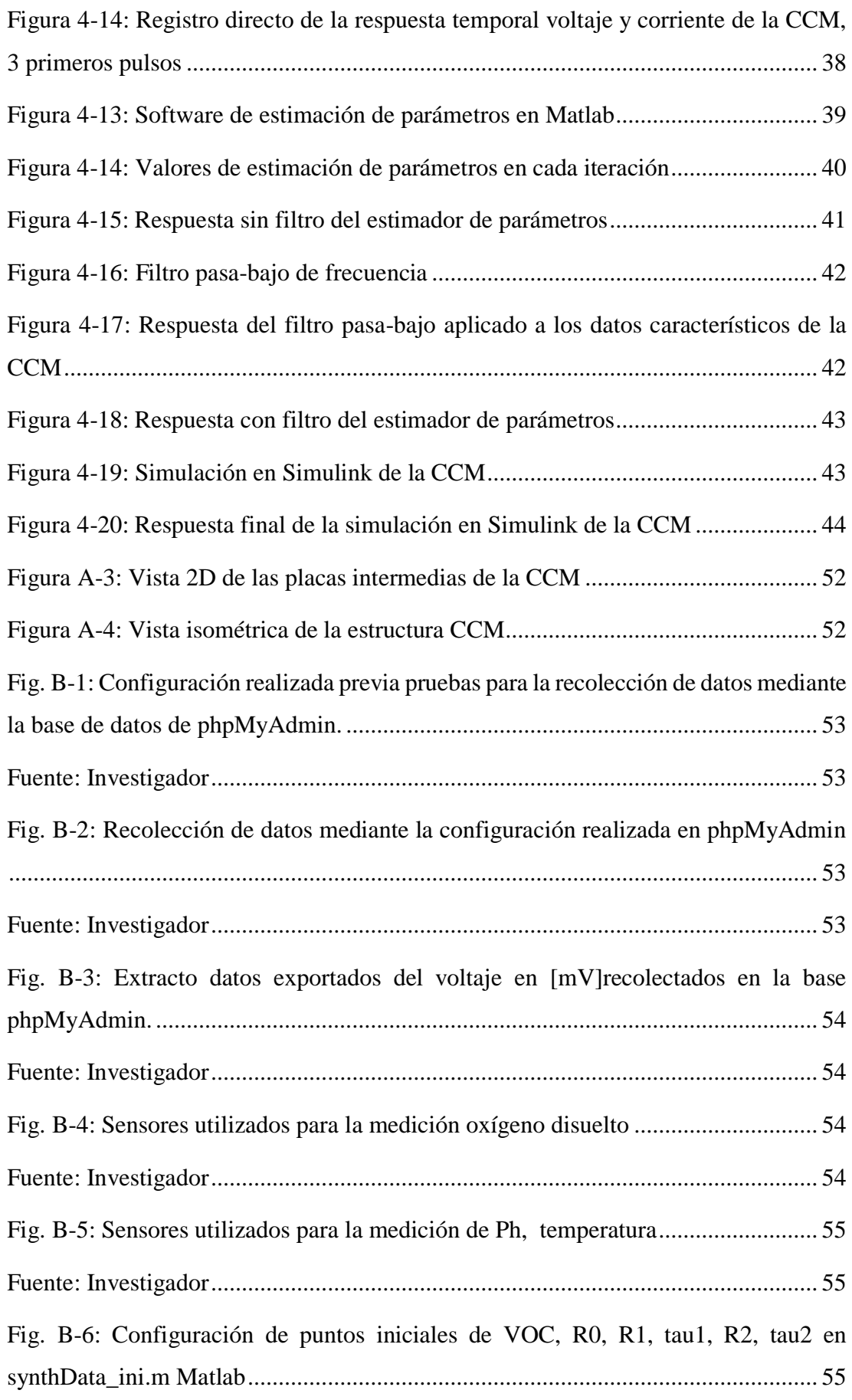

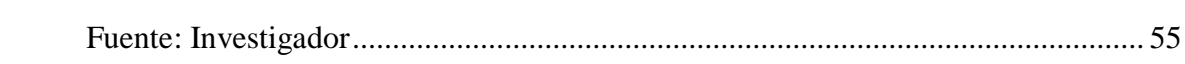

#### **AGRADECIMIENTO**

<span id="page-11-0"></span>Agradezco a Dios por darme las fuerzas para seguir adelante durante todo este camino en los momentos difíciles, por la esperanza de alcanzar esta meta tan anhelada en el campo profesional, a mi abuelito Jorge Chicaiza un ángel a mi lado.

A mis hijas Noemy y Renata, que pesar de su corta edad me brindaron todo el apoyo, a quienes han siendo mi motivación de lucha para vencer las adversidades juntas en momentos tristes y alegres durante este camino.

A mi Director de Tesis el Dr. Celso Guillermo Recalde Moreno, por su confianza y apoyo para la realización de este proyecto de investigación.

## **DEDICATORIA**

<span id="page-12-0"></span>El presente proyecto de titulación se lo dedico primeramente a Dios por la sabiduría que me brindó durante este camino, a una de mis gemelitas que es un ángel que regresó al cielo Allison Noemy, a mi motor de cada día mis hijas Noemy y Renata, quienes han sido mi mayor inspiración y fortaleza. A toda mi familia por su apoyo moral para no darme por vencida.

# **UNIVERSIDAD TÉCNICA DE AMBATO FACULTAD DE INGENIERÍA EN SISTEMAS, ELECTRÓNICA E INDUSTRIAL MAESTRÍA EN FÍSICA APLICADA, MENCIÓN FÍSICA COMPUTACIONAL**

#### **TEMA:**

Simulación de una celda de combustible microbiana

**AUTOR:** Lic. Tania Pilar Poma Chicaiza

**DIRECTOR:** Dr. Celso Guillermo Recalde Moreno, PhD.

## **LÍNEA DE INVESTIGACIÓN**

Energías Renovables y desarrollo sostenible

<span id="page-13-0"></span>**FECHA:** Mayo 13, 2022

#### **RESUMEN EJECUTIVO**

Se simula una celda de combustible microbiana con datos obtenidos de una localidad altoandina. En la primera fase se diseñó y construyó una celda de combustible microbiana (CCM) con materiales disponibles en el medio con el objetivo de generar electricidad. Se eligió una estructura experimental dual, compuesta de dos cámaras separadas por una membrana de intercambio protónico. Para la implementación de la CCM se configuró la cámara anódica con lodo del páramo de Pichan donde se ubicó un electrodo de carbono conectado a un circuito externo, continuamente se sitúo la membrana de intercambio protónico en el espacio establecido previamente, luego se llenó de agua destilada disolviendo 20 [g] de sal en la cámara catódica, y se introdujo el otro electrodo formando el circuito de la CCM. Se monitoreó por 24 días los parámetros importantes como Ph, temperatura, oxígeno y voltaje, el monitoreo se realizó por 24 días.

Para la recopilación de datos se empleó una tarjeta Arduino, se varió la relación del voltaje producido por lo que se pudo observar que a medida que se realizaba el suministro de glucosa la cantidad de bioelectricidad aumentaba, en proporción a la concentración recibida. El comportamiento y funcionamiento eléctrico de la CCM se obtuvo al conectar una carga externa de diferentes medidas sin perder las características de variabilidad propias de la CCM generando un modelo equivalente para luego efectuar una simulación para obtener una comparación cuantitativa del funcionamiento eléctrico. Este proceso se consideró útil ya que permite evaluar las pérdidas internas producidas llevando a otros diseños y mejorar su eficacia. Esta tecnología emergente presenta interesantes perspectivas por el avance tecnológico en que los dispositivos electrónicos son cada vez más eficientes y requieren menos potencia para su funcionamiento.

**Palabras Claves:** sustrato, agua residual, zona alto andina, suelos de páramo, dispositivos de bajo costo.

# **FACULTAD DE INGENIERÍA EN SISTEMAS, ELECTRÓNICA E INDUSTRIAL MAESTRÍA EN FÍSICA APLICADA, MENCIÓN FÍSICA COMPUTACIONAL**

#### **THEME:**

Simulation of a microbial fuel cell

**AUTHOR:** Lic. Tania Pilar Poma Chicaiza

**DIRECTED BY:** Dr. Celso Guillermo Recalde Moreno, PhD.

#### **LINE OF RESEARCH:**

Renewable energies and sustainable development

<span id="page-15-0"></span>**DATE:** May 13th, 2022

#### **EXECUTIVE SUMMARY**

A microbial fuel cell is simulated with data obtained from a high Andean locality. In the first phase, a microbial fuel cell (MCF) was designed and built with materials available in the environment with the aim of generating electricity. A dual experimental structure was chosen, consisting of two chambers separated by a proton exchange membrane. For the implementation of the CCM, the anodic chamber was configured with mud from the Pichan paramo where a carbon electrode connected to an external circuit was placed, the proton exchange membrane was continuously placed in the previously established space, then it was filled with distilled water dissolving 20 [g] of salt in the cathode chamber, and the other electrode was introduced forming the CCM circuit. Important parameters such as Ph, temperature, oxygen and voltage were monitored for 24 days, the monitoring was carried out for 24 days.

An Arduino card was used for data collection, the ratio of the voltage produced was varied, so it was possible to observe that as glucose was supplied, the amount of bioelectricity increased, in proportion to the concentration received. The behavior and electrical operation of the CCM was obtained by connecting an external load of different sizes without losing the variability characteristics of the CCM, generating an equivalent model and then performing a simulation to obtain a quantitative comparison of the electrical operation. This process was considered useful since it allows evaluating the internal losses produced, leading to other designs and improving their efficiency. This emerging technology presents interesting perspectives due to technological progress in which electronic devices are increasingly more efficient and require less power for their operation.

**Keywords**: substrate, residual water, high Andean zone, paramo soils, low cost devices.

## **CAPÍTULO I**

### **EL PROBLEMA DE INVESTIGACIÓN**

#### <span id="page-17-2"></span><span id="page-17-1"></span><span id="page-17-0"></span>**1.1 Introducción**

En la actualidad es evidente el alto índice de contaminación a la que nos enfrentamos. El uso excesivo de petróleo y las fuentes principales de energía han venido deteriorando el medio ambiente.

El agotamiento y la dependencia de los combustibles fósiles al no ser recursos renovables ocasionan grandes problemas ambientales por el alto nivel de dióxido de carbono entre otros. Estos problemas y el aumento en la generación de desechos, su difícil manejo, tratamiento y eliminación, genera la disponibilidad de desarrollar tecnologías como las CCM, las cuales presentan una alternativa de generación de energía a través de la interacción de microorganismos.

En la mayoría de aplicaciones de las CCMs que han sido ampliamente investigadas destacan los microorganismos que degradan la materia orgánica que se encuentran en las aguas residuales transfiriendo electrones a un ánodo y luego al cátodo a través de un circuito externo, generando electricidad en vez de consumirla (Martínez-Santacruz et al., 2016). Cada una de ellas con distintos diseños, desempeño y puntos de vista, así como diferentes tipos de sustrato, concentraciones y resultado obtenido en cuanto al voltaje. Como fuente de microorganismos el Páramo de Pichán ha sido objeto de estudio debido a la reducida contaminación.

La sustentabilidad de las CCM ha sido comprobada en investigaciones anteriores por lo que existe mayor interés en los científicos por proporcionar una fuente de energía amigable con el medio ambiente, esto se logra mediante la transferencia de electrones hacia un electrodo, utilizando lodo por lo que su selección es el factor primordial ya que evidentemente contiene bacterias. (Idris et al., 2016).

Para su estudio utilizan diferentes unidades para indicar el desempeño de una CCM. La corriente (I) se calcula en amperios (A) se calcula utilizando la ley de Ohm (I =  $\frac{v}{R}$  $\frac{v}{R}$ ), donde V es el voltaje medido en Voltios y R es la resistencia externa en Ohms, a partir de esto se puede calcular la potencia de salida (P) en vatios (W) partiendo del producto de la tensión y la corriente ( $P = I \times V$ )(Armas & Geovany, 2014). En este caso la configuración es de cámara doble o de cámara simple, conectado mediante un circuito externo desde el ánodo al cátodo permitiendo medir el voltaje y la corriente. Siendo necesario la conexión de una resistencia externa conectado en serie para la aplicación de este principio.

En el presente proyecto se diseña y construye en una localidad alto andina una CCM con materiales de fácil acceso, se investigó diferentes estructuras para la construcción. El objetivo fue generar un modelo eléctrico a partir de los datos obtenidos de la CCM, realizar la simulación del comportamiento de la CCM y hacer una comparación cuantitativa de su funcionamiento eléctrico.

El proyecto está organizado de la siguiente manera: En el capítulo 2 se aborda los antecedentes investigativos en cuanto a la fundamentación teórica de las CCMs, modelo de circuitos equivalentes y simulaciones de las CCMs. En el capítulo 3 se detalla la metodología de estudio. En el capítulo 4 las pruebas realizadas para el funcionamiento eléctrico de la CCM para la generación del conjunto de datos y el análisis de los resultados obtenidos mediante un modelo de simulación. Finalmente, en el capítulo 5 se redactan las conclusiones y recomendaciones.

### <span id="page-18-0"></span>**1.2 Justificación**

El aumento constante de la demanda y consumo energético, se ha transformado alarmantemente a partir de la Revolución de la Industria, junto con las dificultades actuales para satisfacer esta demanda, se refleja en estadísticas como: A nivel mundial en el año en 2007 se necesitó 15 [TW] cada hora durante los 365 días del año. Se estima que esta cifra incrementará, en el año 2050 alcanzará los 30 [TWh], para el 2100 llegará a un excesivo consumo de 100 [TWh] en el que se observa que el consumo mundial se extenderá en un 200% en solo 53 años desde 2007 hasta el 2050. (Ritchie et al., 2020)

En Ecuador se han realizado investigaciones para generar electricidad a partir de bacterias electrogénicas presentes en los diferentes tipos de suelo de la Amazonía ecuatoriana utilizando fibra de carbono y aluminio para compararlos entre los cuatros sistemas implementados para la experimentación, realizado con el fin de comparar las diferentes configuraciones y aplicar el mejor sistema en las comunidades de Achuar (Mocali et al., 2013)

La investigación fue realizada con una CCM, conectada mediante un circuito eléctrico para con ellos validar un modelo aproximado equivalente en Matlab-Simulink, y generar la simulación de la CCM, para una comparación cuantitativa de su funcionamiento eléctrico bajo condiciones alto andinas.

La importancia de generar modelos equivalentes de la CCM viene dada por los modelos del tipo circuitos equivalentes; son flexibles no requieren mucho tiempo a nivel de las aplicaciones del tiempo de ejecución, requieren menos esfuerzo computacional, es capaz de ajustar datos experimentales en comparación con modelos electroquímicos que son muy complejos, inflexibles etc. Mientras se valida un modelo se puede simular el funcionamiento eléctrico con datos locales para compararlo con datos experimentales. (Huria et al., 2012)

La mayoría de investigaciones se centran en maximizar la producción de energía, en mejorar los electrodos, en estructuras, tipos de CCM etc., siendo a la vez importante los trabajos de simulación, permitiendo utilizar gran cantidad de datos para análisis de entes nuevos y anticiparse a la realidad. Sin embargo, las simulaciones de las CCM son escasos, se presume por la falta de conocimiento en software de programación como Matlab, Python, C++, entre otros.(Abul, 2015)

## <span id="page-19-0"></span>**Objetivos**

#### <span id="page-19-1"></span>**1.3.1 General**

 Desarrollar el modelo en un software de una celda de combustible microbiana construida con elementos de bajo costo y fácil acceso.

#### <span id="page-19-2"></span>**1.3.2 Específicos**

 Construir una celda de combustible microbiana con elementos de bajo costo y fácil acceso.

- Medir datos característicos de funcionamiento eléctrico de la celda de combustible microbiana y con estos datos generar y validar un modelo eléctrico aproximado equivalente en Matlab-Simulink.
- Elaborar una simulación en Matlab-Simulink de la celda de combustible microbiana, basada en el modelo eléctrico generado, para obtener una comparación cuantitativa sobre su funcionamiento eléctrico.

# **CAPÍTULO II**

#### **ANTECEDENTES INVESTIGATIVOS**

#### <span id="page-21-2"></span><span id="page-21-1"></span><span id="page-21-0"></span>**2.1 Antecedentes investigativos**

Desde la década de 1900 se sabe que los microorganismos son capaces de generar electricidad a través de la transferencia de electrones extracelulares, mediante la conversión de la energía que se encuentra en los compuestos orgánicos. En 1911, Potter fue el primer científico en generar el concepto de (CCM), quien por medio de una celda galvánica con sustrato orgánico, la energía renovable era emitida por medio de las bacterias Escherichia Coli, despertando el interés en otros investigadores a lo largo de los años (Khaloufi, 2019; Krige, 2019). Como Barnett Coheng basándose en la investigación de Potter realizó un estudio sobre las CCM utilizando el cultivo para generar energía teniendo como resultado 35 V y una corriente de 2A al conectar varias CCM en forma serial. (Khaloufi, 2019).

De la misma forma en la década de 1950 y principios de 1960 los científicos viendo la necesidad de la Nasa realizaron el análisis para desarrollar CCM utilizando residuos biológicos humanos como posible eliminación de desechos, generadores de energía y como una forma de manejar los residuos de los vuelos espaciales (Khaled, 2017).

Luego, en 1973 otro científico S. Suzuki elaboró una CCM utilizando varios ambientes de cultivo propicios para el desarrollo de bacterias anaeróbicas obteniendo mejores resultados tanto en la producción de energía como en la disminución de la demanda química de oxígeno (DQO) lo que ha logrado que los investigadores se focalicen en aumentar energía, evaluando el desempeño de una CCM utilizando diversos sustratos concluyendo que los factores relevantes para obtener mayor energía son los materiales a utilizar y el tipo de electrodo ya que este último define la transferencia de energía por medio de la conducción. (Silva & Peña, 2020).

En los últimos años los investigadores están trabajando para optimizar materiales de electrodos, tipos, combinaciones de bacterias y transferencia de electrones en CCM. Aunque la idea de aprovechar la energía producida por las bacterias ha venido desarrollándose alrededor de 100 años, los investigadores apenas acaban de comenzar a comprender las CCM y cómo sacar a relucir su verdadero potencial (Santra, 2014). Las CCM representan una tecnología relativamente nueva para el tratamiento de residuos orgánicos líquidos y además del uso simultáneo de recuperación de energía y recursos, el diseño se lo puede construir y operar con materiales de bajo costo (Prado et al., 2019).

Las CCM son una clasificación de las celdas de combustible, funcionan convirtiendo la energía química restaurada en sustratos, en energía eléctrica por medio de biocatalizadores activos, tales como: microorganismos o enzimas.(Roy et al., 2017; Santoro et al., 2017; Scott et al., 2012). Aunque esta tecnología es bastante atractiva debido a sus posibles beneficios, su aplicación práctica todavía se ve obstaculizada por algunas desventajas, como la inestabilidad de los sistemas (especialmente cuando se intenta ampliar reactores a partir de prototipos de laboratorio), reacciones microbianas que compiten internamente y generación de energía limitada.(Ortíz et al., 2015).

Como lo menciona (Capodaglio et al., 2017) el principio de funcionamiento de CCM se basa en dividir las semireacciones de oxidación y reducción que constituyen una reacción redox típica, lo que permite que se produzcan en dos compartimentos diferentes. En el compartimento anódico, las bacterias exoelectrógenas catalizan la oxidación del sustrato y transfieren los electrones, liberados de la cadena respiratoria celular, a un electrodo metálico (es decir, ánodo). Los electrones luego fluyen a través de un circuito eléctrico externo hacia el compartimiento catódico, donde reducen el aceptor de electrones terminal (TEA, generalmente oxígeno). Por cada electrón liberado en el ánodo, un ion  $H +$  debe llegar al cátodo a través de la solución electrolítica que satura la celda, para cerrar internamente el circuito y restablecer la neutralidad eléctrica. Por lo tanto, los electrones y protones reaccionan con el oxígeno en el cátodo, generando vapor de agua HO.

Se han realizado varios esfuerzos en el uso de la tecnología de las CCMs a partir de suelos de páramos como indicadores biológicos, argumentando que el ser humano ni otras especies intervienen destacando la diversidad y la cantidad de materia orgánica.

Como suelo primitivo, mediante análisis físico-químicos se puede saber que la cantidad y relación de nutrientes presentes son apropiados como precursores prioritarios en la formación de electrogénicas como fuentes de energía y decomposición de materia orgánica importante (Guambo & Allauca, 2015).

En efecto, las CCM en las que se generó bioelectricidad fueron alimentadas con suelo de Páramo de Pichan ubicada en la provincia de Chimborazo. Las CCMs muestran una configuración con el compartimiento anódico con una muestra de lodo de Pichan, el electrodo de fibra de carbono conectado a un circuito externo, continuamente fijando el espacio para la membrana de intercambio protónico y agregando una porción de suelo a la cámara cátodo con el electrodo, formando el circuito de la CCMs (Armas & Geovany, 2014), tomando de ese lugar la muestra de lodo, debido a que mediante investigaciones determinan que contiene carbono orgánico como biodiversidad hasta producción de bioenergía como tal, siendo uno de los lugares indicados para las investigaciones (Guambo & Allauca, 2015). De la misma forma otras investigaciones destacan los beneficios de este suelo tanto en sus propiedades como en su estructura, porosidad, Ph y lo más importante en su alto contenido de materia orgánica fósforo y potasio (Logroño, 2015).

Los desafíos con las CCM son la baja generación de corriente y voltaje; el voltaje máximo generado en un CCM hasta ahora era de alrededor de 0,8 [V] cuando se utilizó acetato como sustrato; esto indica limitaciones para obtener el voltaje ideal. Normalmente, el voltaje generado en los CCM comunes que usan oxígeno en la cámara del cátodo como aceptor final de electrones es de alrededor de 0.5 [V] o menos. Además, obtener la corriente eléctrica deseada en los CCM tiene sus propios desafíos: la disminución de la corriente causada por el diseño inapropiado de un CCM y la resultante resistencia, limitaciones en el transporte y el grado de conversión del sustrato a corriente eléctrica (Fatemi, 2012)

Para resolver los desafíos antes mencionados si se requiere un voltaje más alto, se pueden conectar las celdas en serie o en paralelo para aumentar la corriente eléctrica esperada. Por lo tanto, se puede obtener el voltaje o la corriente eléctrica deseados

utilizando esta técnica. En la Figura 2.1 se puede observar el esquema de las CCM conectadas en paralelo con un sistema de registro de datos (Jung & Pandit, 2019).

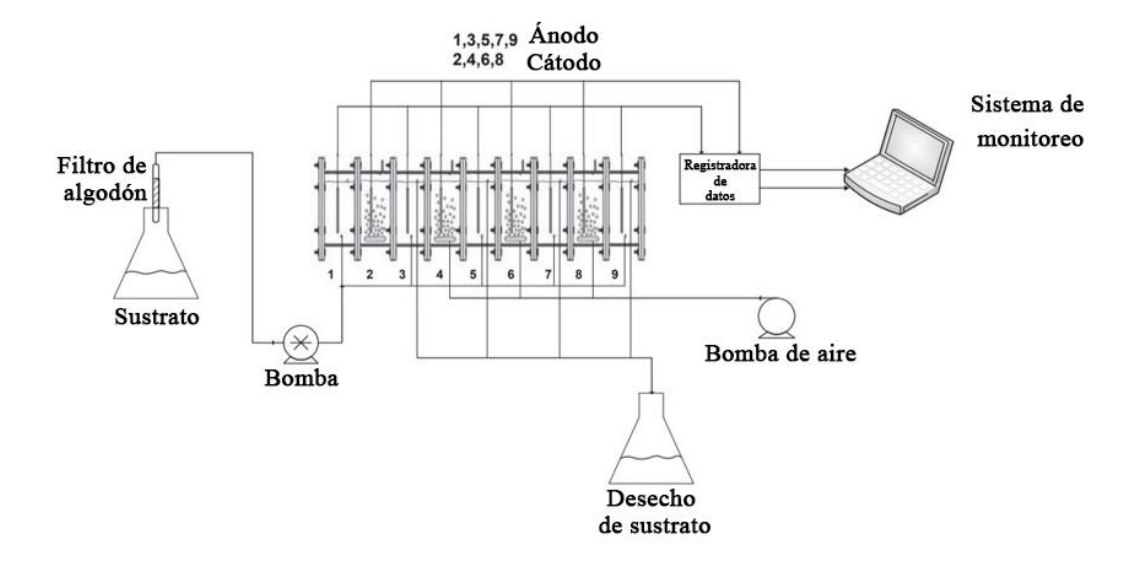

Figura 2-1: Esquema de una CCMs conectadas en paralelo. Fuente:(Jung & Pandit, 2019)

#### <span id="page-24-2"></span><span id="page-24-0"></span>**2.2 Fundamentación teórica**

Las celdas de combustible se clasifican y nombran en función de sus electrolitos como se observa en la tabla 2-1, dentro de las cuales se encuentran las CCMs que utilizan biomasa como combustible compuesta por dos cámaras ánodo y cátodo separadas de una membrana de intercambio protónico (PEM), puede tener forma de botella o de cubo, son fáciles de construir y de bajo costo en la que se enfoca la investigación (Kumar et al., 2017).

<span id="page-24-1"></span>

| Abreviatura  | Significado                               |  |  |  |  |
|--------------|-------------------------------------------|--|--|--|--|
| AFC.         | Celda de combustible alcalina             |  |  |  |  |
| <b>PAFC</b>  | Celda de combustible fosfórico            |  |  |  |  |
| <b>PEMFC</b> | Membrana de electrodo de polímero         |  |  |  |  |
| <b>MCFC</b>  | Celda de combustible de carbonato fundido |  |  |  |  |

Tabla 2-1 Tipos de celdas de combustible

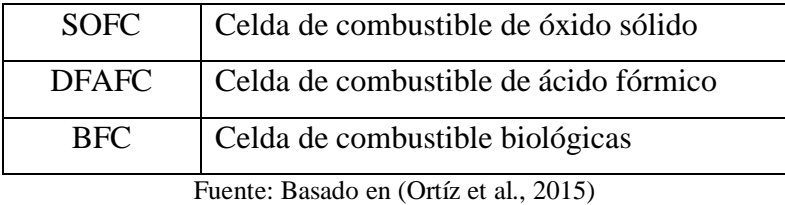

Las CCM son una de las fuentes de energía alternativa que ha llamado mucho la atención de la comunidad científica debido a que son dispositivos que: transforman la energía química en energía renovable mediante la oxidación de materia orgánica y generan beneficios como el "uso de aguas residuales como combustible para la generación de energía y la purificación del agua ".(Ortiz-Martínez et al., 2015), los aportes en investigaciones sobre los mismos son de gran beneficio para en un futuro tener una fuente de energía renovable que aporte en la generación energética.

#### <span id="page-25-0"></span>**2.2.1 Compartimiento anódico**

En una CCM el ánodo es en donde las bacterias productoras de electricidad forman una película biológica y es el receptor de electrones, es una importante parte de la CCM ya que la degradación del sustrato orgánico se produce en este compartimento. Por lo tanto, los materiales de ánodos ideales deben ser altamente conductores, no corrosivos, poseer un área de superficie específica alta, de bajo costo y fáciles de fabricar.

En las CCM el tipo adecuado de microorganismos en la cámara anódica es importante, muchos microorganismos son capaces de transportar al ánodo los electrones obtenidos por metabolismo orgánico. El cultivo mixto de microorganismos del suelo de sedimentos marinos, el agua de lodo activo y las aguas residuales son ricos recursos naturales de organismos para la producción de energía. Por lo general, un cultivo mixto puede ser una fuente potente de biocatalizadores y permite el uso de una amplia gama, se han realizado varios experimentos en un intento de determinar qué bacterias producen la mejor energía (Khaloufi, 2019).

#### <span id="page-26-0"></span>**2.2.2 Electrodos y sustrato**

En el caso de los electrodos se prefieren de materiales de carbono, polímeros conductores y metales. Los materiales a base de carbono se utilizan principalmente en CCM ya que comprenden todas las cualidades necesarias, como bajo costo resistencia a la corrosión, conductividad eléctrica y estabilidad en una mezcla de inóculos microbianos y área de superficie. El cobre es el que mayor problema de corrosión que tiene por lo que no se recomienda su uso (Mane, 2013). El mecanismo más importante es la transferencia directa de electrones de los microorganismos a los electrodos.

El combustible o sustrato como fuente de nutrientes y energía es uno de los parámetros más importantes en procesos biológicos como la producción de electricidad en las CCM. El tipo de sustrato, su concentración y velocidad son factores considerables que afectan la potencia y la corriente producidas en los CCM, se utilizaron varios tipos desde compuestos puros hasta mezclas complejas de materia orgánica, comúnmente de acetato y glucosa (López, 2014). Las CCM son dispositivos que permiten flexibilidad en el manejo de varios sustratos para producir energía y reducir los coeficientes contaminantes.

#### <span id="page-26-1"></span>**2.2.3 Compartimiento catódico**

En el compartimento cátodo las algas tienen la capacidad específica para mejorar el suministro de oxígeno; por lo tanto, no hay necesidad de un dispositivo de aireación mecánico. En muchos estudios, el oxígeno se utilizó como aceptor final de electrones en la superficie del electrodo del cátodo. El consumo de electrones y protones que se combinan con oxígeno forma agua y finaliza este ciclo de transferencia. Además, se ha informado que los biocátodos reducen la resistencia a la transferencia de carga del cátodo. Se informó que el oxígeno disuelto en un CCM con un cátodo asistido por algas se incrementó y posteriormente produjo energía.(Roy et al., 2017)

#### <span id="page-26-2"></span>**2.2.4 Aguas residuales**

Dependiendo de las características de las aguas residuales, el tratamiento de las aguas residuales puede generar una demanda de oxígeno del 60% al 90% y densidades de

potencia que oscilan entre 46 [W/m<sup>2</sup>] hasta 283 [W/m<sup>2</sup>] (Prado et al., 2019). Siendo una opción ya que es un entorno directamente relacionado con la presencia de electroactivos, aunque es una tecnología prometedora su implementación directa para el tratamiento de aguas residuales orgánicas no es una tarea trivial.

Las aguas residuales son una excelente fuente de almacenamiento de energía ya que la tecnología de las CCM reduce el costo de gestión de las aguas residuales y aumenta la sostenibilidad de la generación de energía renovable. Los microorganismos electrogénicos por su naturaleza generan simultáneamente diferentes aguas residuales y producen electricidad (Singh et al., 2018). Las CCM pueden considerarse dispositivos de tratamiento de aguas residuales, al oxidar la materia orgánica pueden recuperar hasta nueve veces la energía eléctrica requerida para tratar las mismas aguas residuales utilizando sistemas biológicos tradicionales.

#### <span id="page-27-0"></span>**2.2.5 Membranas de intercambio protónico**

Las membranas de intercambio protónico, también conocidas como PEM, son uno de los separadores más utilizados y están diseñados para transportar protones en las CCMs. El desempeño de un PEM se estudia en función de su capacidad para transportar protones del ánodo al cátodo, para lo cual se deberá evitar la transferencia de sustancias, oxígeno y minerales del ánodo hacia el cátodo. La baja transferibilidad de protones es una de las deficiencias de los PEM, que se mantiene a pesar de su variada composición, resistencia interna y conductividad. Entonces se pueden generar algunos inconvenientes como:

- Los PEM son caros, llegando a un costo estimado de un 40% del costo total de una CCM terminada.

- La mayor relación de transferencia de cationes a protones puede prevenir reacciones electroquímicas en cátodo, lo que da como resultado un menor rendimiento de la celda del cátodo.

- La transferencia entre substancias químico y biológicos da como resultado un aumento de la resistencia interna, lo que a su vez da como resultado una menor eficiencia y rendimiento de las CCM.

Para operaciones a largo plazo, se puede considerar el enturbiar de la membrana como resultado de la formación de biopelículas en el PEM. Algunos científicos describieron que la contaminación biológica en los CCM de doble cámara tiene un efecto negativo en el rendimiento de los CCM (Rahimnejad et al., 2015). En la tabla 2.1 se detalla alguno de los resultados obtenidos de configuraciones de CCM, utilizando diferentes membranas de intercambio protónico, así como de sustrato y bacterias.

<span id="page-28-0"></span>

| Características   | <b>Bacterias</b> | <b>Sustrato</b> | Tipo de       | $DP(mW/m^2)$ | $RI(\Omega)$ | $EC(\%)$ |
|-------------------|------------------|-----------------|---------------|--------------|--------------|----------|
| de la CCM         |                  |                 | electrodo     |              |              |          |
| Cámara doble      | Lodo             | Acetato         | Papel         | 7200         | 960          | 50-80    |
| Nafion 117        | anaeróbic        |                 | carbón        |              |              |          |
|                   | $\overline{0}$   |                 | (ánodo),      |              |              |          |
|                   |                  |                 | platino       |              |              |          |
|                   |                  |                 | (cátodo)      |              |              |          |
| Cámara sencilla   | Mezcla de        | Acetato,        | Fibra de      | 6860         | 235          |          |
| sin membrana      | bacterias        | aguas           | carbono       |              |              |          |
|                   |                  | residuale       |               |              |              |          |
|                   |                  | ${\bf S}$       |               |              |              |          |
| Cámara doble      | Granular         | Glucosa         | 4310          |              |              |          |
| <b>MIP Ultrex</b> |                  | varilla         |               |              |              |          |
|                   |                  | de              |               |              |              |          |
|                   |                  | grafito         |               |              |              |          |
|                   |                  | 5mm de          |               |              |              |          |
|                   |                  | diámetro        |               |              |              |          |
|                   |                  |                 |               |              |              |          |
| Cámara doble      | Geobacter        | Acetato         | Varilla de    | 3900         | 0.0015       |          |
| Nafion 117        | sulfurredu       |                 | $7.1*10^{-6}$ |              | $\Omega/m^2$ |          |
|                   | ens              |                 | $m^2$         |              |              |          |
|                   | <b>KN400</b>     |                 | (ánodo),      |              |              |          |
|                   |                  |                 | tela de       |              |              |          |
|                   |                  |                 | grafito       |              |              |          |
|                   |                  |                 | 6.4516cm      |              |              |          |
|                   |                  |                 | $2$ (cátodo)  |              |              |          |
|                   |                  |                 |               |              |              |          |

Tabla 2-2: Recopilación de varios sustratos y su desempeño

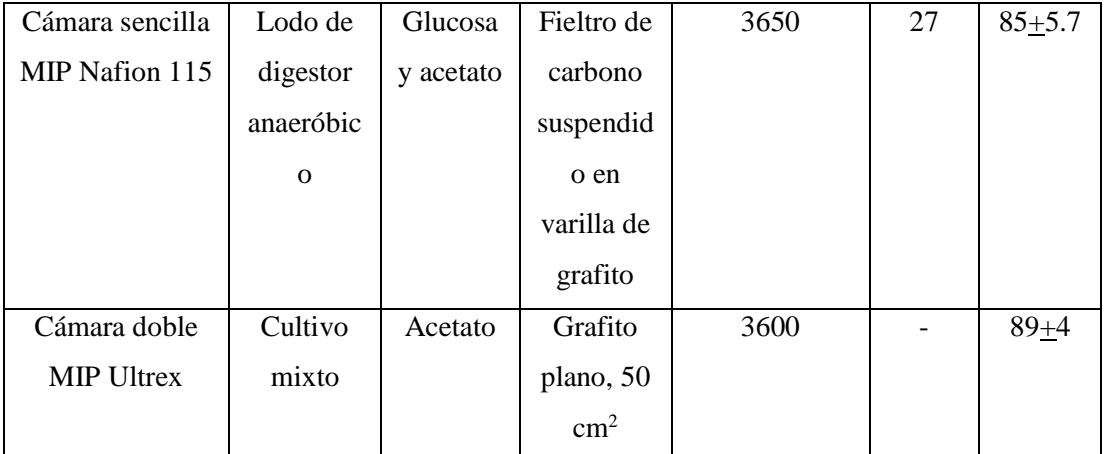

Fuente: (Revelo et al., 2013)

#### <span id="page-29-0"></span>**2.2.6 Funcionamiento de una CCM**

El nombre proviene de la producción de electricidad a partir de una fuente de combustible externa (en el ánodo) y un oxidante (en el cátodo).

Esta reacción ocurre en presencia de electrolitos. En teoría, las CCMs pueden producir electricidad de forma continuamente siempre y cuando se mantenga el sustrato requerido y la tasa de oxidación, una diferencia importante es que almacena energía en un sistema cerrado. (Fernández et al., 2019)

Las condiciones apropiadas para la reacción se logran fácilmente, solo se requiere que la celda se mantenga a una temperatura, presión barométrica y pH adecuados para que tenga lugar la reacción. Los microorganismos se implementan como biocatalizador activo para las reacciones de reducción. Ciertos microorganismos son capaces de producir sustancias reductoras en el compartimento del ánodo.

La catálisis en una CCM utiliza microorganismos o enzimas, y no es necesario utilizar metales preciosos como el platino. Entonces entre las ventajas que podemos determinar tendríamos que: no requiere catalizadores, no requiere ningún elemento intercambiador ni condensador para las reacciones, se utiliza biocatalizadores activos y puede utilizar varios sustratos como donantes de electrones (Rahimnejad et al., 2015; Santoro et al., 2017).

Como biocatalizadores en CCM, los microorganismos consumen diferentes sustratos como fuente de carbono en la cámara del ánodo y producen electrones y protones.

Por ejemplo, se puede usar glucosa en CCM como donante de electrones. Las reacciones anódicas y catódicas tienen lugar en el ánodo y cátodo, como se resume en las ecuaciones (1) y (2).

Reacción en el ánodo (resultado de los microorganismos)

$$
C_6H_{12}O_6 + 6H_2O \rightarrow 6CO_2 + 24e^- + 24H^+ \tag{1}
$$

Reacción en el cátodo (reducción del oxígeno para formar agua)

$$
60_2 + 24 e^- + 24 H^+ \rightarrow 12H_2O \tag{2}
$$

El funcionamiento químico de las reacciones anódicas y catódicas resumidas en las ecuaciones (1) y (2), se pueden observar en la Figura 2.2, donde se detalla el intercambio protónico a través de la PEM y el flujo de electrones a través de la carga externa.

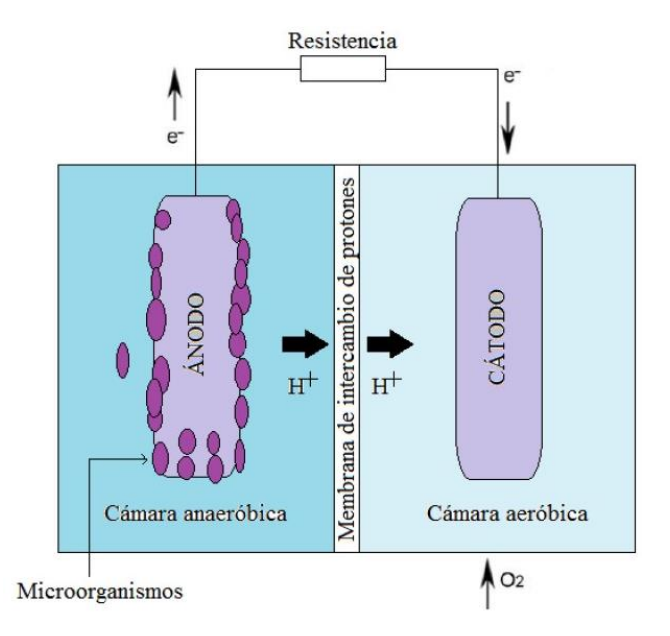

<span id="page-30-1"></span>Figura 2-2: Diagrama esquemático de una celda de combustible microbiana de dos cámaras Fuente: (Romero, 2018)

#### <span id="page-30-0"></span>**2.2.7 Caracterización Eléctrica de la CCM**

Al conectar la CCM a una resistencia externa Re (también llamada "carga"), mediante la Ley de Ohm podemos determinar la ecuación (3).

$$
V_{celda} = IR_e \tag{3}
$$

Donde I es la corriente que circula por la celda y  $V_{\text{celda}}$  es el voltaje de la celda.

Este voltaje de la celda decrece desde el potencial de equilibrio E<sub>celda</sub> (el máximo impuesto por la termodinámica), por una serie de pérdidas irreversibles, quedando como resultado la ecuación (4).

$$
V_{\text{celda}} = E_{\text{celda}} - \text{p\'erdidas} \tag{4}
$$

El potencial de equilibrio  $E_{\text{celda}}$  es equivalente a la diferencia entre los potenciales de equilibrio del cátodo y el ánodo, esta diferencia y la acción de sus pérdidas de potencial se pueden observar en la Figura 2-3.

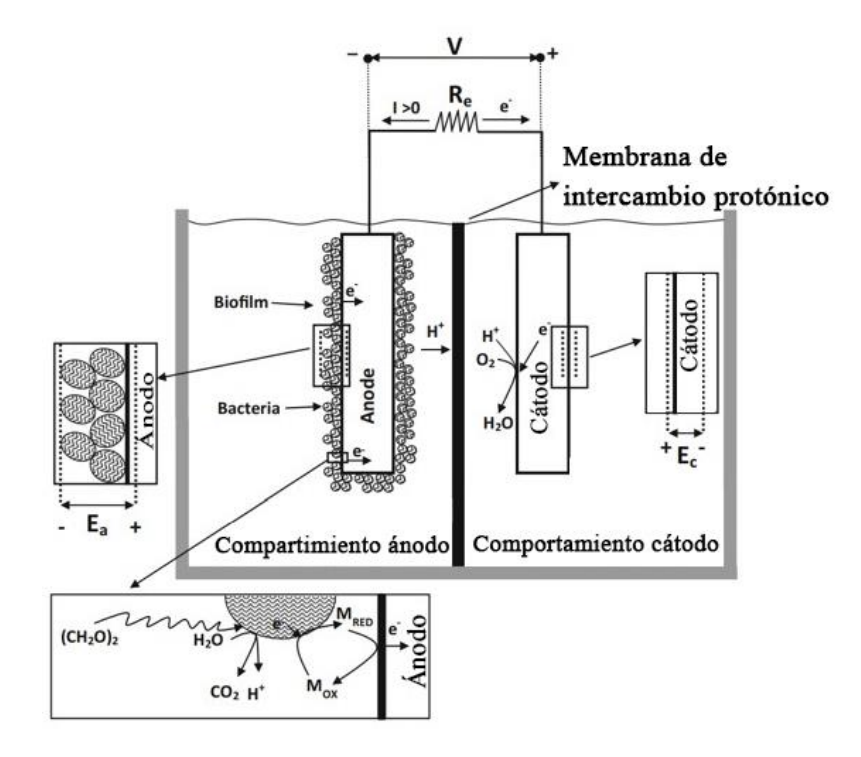

<span id="page-31-0"></span>Figura 2-3: CCF de dos cámaras con biopelícula electroactiva. Esquema CCM que muestra la conversión de fuente de carbono (acetato) en el compartimiento anódico por microorganismos anodófilos (adheridos) con la participación del mediador. Fuente: (Gatti & Milocco, 2017)

Las pérdidas son originadas principalmente por tres fuentes:

**Sobrepotencial de activación**  $\eta_{\text{act}}$ , es la pérdida de voltaje que se emplea para vencer la barrera conocida como energía de activación, esta barrera impide, en el caso del ánodo, los sustratos reducidos se conviertan en productos oxidados y en el caso del cátodo los sustratos oxidados se conviertan en productos reducidos, se observan mayormente en bajas densidades de corriente. Se pueden disminuir utilizando catalizadores en el cátodo, diferentes bacterias en el ánodo, o mejorando la trasferencia de electrones entre bacterias y ánodo. (Vasquez Padilla & Vasquez Cid, 2017)

- Sobrepotencial de concentración  $\eta_{cone}$ , estas pérdidas ocurren, debido a la acumulación de compuestos resultantes de las reacciones producidas por las bacterias (como el biofilm) lo cual produce una disminución en la energía producida por la celda (Vásquez Padilla & Vásquez Cid, 2017).
- **Sobrepotencial óhmico**  $\eta_{ohm}$ , estas pérdidas ocurren, debido a la resistencia en el electrolito al flujo de iones, y la resistencia al flujo de electrones a través del electrodo (Romero Ramayo, 2018).

Siguiendo la Ley de Ohm obtenemos la ecuación (5) del sobre potencial óhmico:

$$
\eta_{ohm} = IR_{int} \tag{5}
$$

Siendo  $R_{int}$  la resistencia interna de la CCM. Agregando estas pérdidas a la ecuación (4) podemos obtener la ecuación (6):

$$
V_{\text{celda}} = E_{\text{cát}} - \left(\eta_{\text{cát}, \text{act}} + \eta_{\text{cát}, \text{conc}}\right) - E_{\text{anod}} - \left(\eta_{\text{anod}, \text{act}} + \eta_{\text{anod}, \text{conc}}\right) - IR_{\text{int}}\tag{6}
$$

Se puede analizar la curva de polarización de la CCM para visualizar las pérdidas de potencial, esta curva se puede obtener graficando en el eje x la densidad de corriente en  $(mA/cm^2)$  y en el eje y el voltaje en (V). Y como se observa en la Figura 2-4 partirá desde un voltaje en circuito abierto (OCV) donde no se ha conectado ninguna carga a la CCM, para luego conectar la carga, determinar la curva de polarización con sus regiones de pérdidas de potencial.

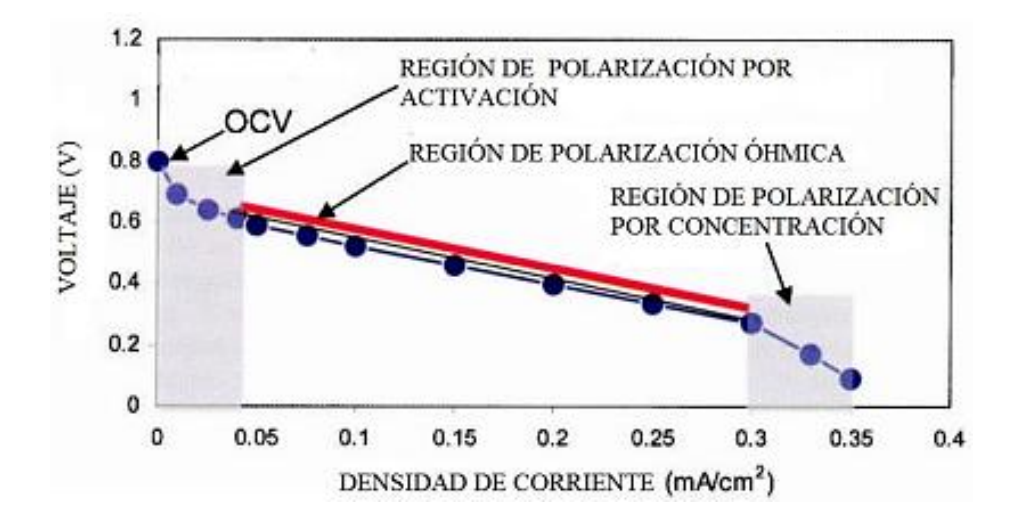

<span id="page-33-1"></span>Figura 2-4: Características de una curva de polarización, mostrando regiones en las que diferentes tipos de las pérdidas reducen la corriente. Fuente: (Romero, 2018)

#### <span id="page-33-0"></span>**2.2.8 Modelado y simulación de la CCM**

Los modelos de las CCMs son necesarios para aplicaciones de ingeniería como la planificación de estrategias de optimización, decisiones de sistemas de control y estrategias de estimación o predicción. El modelado del sistema es importante no solo para comprender y capturar los principales fenómenos que ocurren en el sistema, sino también para observar, predecir y diseñar una ley de control apropiadas para las variables internas de las CCM. Por ejemplo, un modelo adecuado de una CCM debería permitir estimar la cantidad de biomasa y la concentración de sustrato midiendo solo la corriente y el potencial de la célula. También podrá predecir lo que ocurrirá en un tiempo determinado. (Gatti & Milocco, 2017)

Los modelos de las CCM en la literatura se han clasificado en dos grupos: modelos basados en mecanismos centrados en procesos de reacción ocurridos en la CCM permitiendo optimizar la configuración y fundamentalmente en la generación de energía, mientras que los modelos basados en aplicaciones se dividen: en modelos eléctricos facilitando configurar los parámetros de los componentes del circuito para realizar la aplicación práctica; y en modelos de aprendizajes que se utilizan principalmente para mejorar la potencia de salida a través de los enormes datos experimentales (Añilema, 2019).

Algunos autores proponen una alternativa sencilla para modelar el sistema de una CCM por un modelo de circuito equivalentes con una fuente de voltaje, una resistencia en serie y un solo bloque RC puede explicar la dinámica de descarga observada en un experimento de CCM. Este proceso es útil para generar un modelo de alta fidelidad capaz de predecir el rendimiento de corriente/voltaje eléctrico y estimar el estado de carga durante el tiempo de ejecución (Jackey, 2013). La resistencia interna influye en gran medida en el rendimiento y el impacto más directo se expresa en las pérdidas de Ohmios. La espectroscopia de la impedancia electroquímica es una herramienta eficaz para medir el valor de la resistencia interna (Añilema, 2019).

Este tipo de modelo es muy sencillo de implementar, ya que no requiere un conocimiento experto de los procesos internos de CCM ni un gran costo computacional. Sin embargo, estos modelos basados en la linealización funcionan bien para pequeñas variaciones de estados alrededor de un punto operacional fijo de la CCM (Thamizh Suganya et al., 2020), estos se aplican para elaborar el circuito posteléctrico para lograr la recolección de energía o el seguimiento de potencia máxima de los CCM.

# **CAPÍTULO III**

## **MARCO METODOLÓGICO**

## <span id="page-35-2"></span><span id="page-35-1"></span><span id="page-35-0"></span>**3.1 Ubicación**

La celda de combustible microbiana se elaboró en la Provincia de Chimborazo en el cantón Riobamba parroquia Maldonado.

# <span id="page-35-3"></span>**3.2 Equipos y materiales**

#### **Software**

Lenguaje de programación Matlab-Simulink

### **Equipos:**

- Osciloscopio
- Sensor de oxígeno disuelto en agua
- Phchímetro
- Generador de frecuencias
- Computador

#### **Materiales:**

- Acrílico
- Varillas
- Electrodos de grafito
- Cable de cobre
- Cables de conexión
- Corchos
- Taladro
- Silicón
# **Compuestos**

- Agar agar
- Glucosa
- Agua destilada
- Sal

# **3.3 Tipos de investigación**

El presente estudio de investigación se basa en un estudio cuantitativo, experimental y aplicada.

### **3.3.1 Investigación cuantitativa**

La investigación cuantitativa es un modelo de investigación cuyo propósito es determinar las leyes universales que explican el objeto de investigación, por eso se basa en la observación, verificación y experimentación o experiencia directa para crear, generar datos que sean cuantificables y comprobables.(Hernández, 2018)

Se determinó esta investigación puesto que se basó en recolectar, procesar y analizar datos obtenidos a través del funcionamiento de la CCM construida, permitiendo obtener los parámetros necesarios a ser utilizados en el Software Matlab-Simulink y obtener una comparación cuantitativa sobre su funcionamiento eléctrico.

### **3.3.2 Investigación experimental**

Se establece la investigación experimental puesto que se utiliza un enfoque cuantitativo, la construcción de la CCM se elaboró con materiales seleccionados anteriormente, y como objetivo estudiar la relación causal entre variables independientes y dependientes para analizar el funcionamiento eléctrico permitiendo observar las diferencias que provoca el experimento y cómo reacciona en cada momento para luego ser estudiado conjuntamente.

### **3.3.3 Investigación aplicada**

La investigación aplicada resalta la producción de conocimiento buscando nuevas alternativas tecnológicas para resolver los problemas actuales de la sociedad, como en esta investigación que señala la importancia de los estudios de elaboración de las CCM para optimizar la energía común, convirtiéndose en una nueva alternativa tecnológica combinando teoría y resultados.

## **3.4 Prueba de hipótesis-pregunta científica-idea a defender**

La falta de investigaciones de energías renovables nos lleva a innovar en este campo de las CCM al tener poca información requerimos realizar un modelo eléctrico equivalente para llevarlo a la simulación determinando la hipotesis.

¿Es posible generar y validar un modelo eléctrico equivalente de una CCM en Matlab-Simulink?

### **Hipótesis Alternativa**

Aplicando un modelo de circuitos equivalentes a una CCM con materiales de fácil acceso, se podrá generar un modelo eléctrico por mínimos cuadrados, M^2 > 90%.

Los mínimos cuadrados permitieron con los datos tomados por la autora desde el dispositivo construido, modelar el comportamiento típico que además es similar de las CCM reportadas en la literatura.

#### **Hipótesis nula**

Aplicando un modelo de circuitos equivalentes a una CCM con materiales de fácil acceso, no se podrá generar un modelo eléctrico por mínimos cuadrados, M^2 > 90%.

# **3.5 Población o muestra**

Debido a que se extrae información de un solo dispositivo el tema investigativo solo se enfoca en datos de la CCM por lo cual no se requiere población y muestra

# **3.6 Recolección de información**

La recolección de información de la investigación planteada se lo realizó a través de una base de datos de código abierto MariaDB un sistema de gestión de datos derivado de MySQL configurada en el ordenador, siendo de gran importancia para la medición de datos característicos del funcionamiento eléctrico de la CCM, generar y validar un modelo eléctrico aproximado equivalente en Matlab-Simulink. Se recolectaron 64431 datos experimentales permitiendo medir el potencial de la CCM, de los cuales se utilizó alrededor de 2489 datos de potencial y 2489 datos de corriente procesados para el análisis; 4460 datos en los que se utilizó resistencias de diferentes capacidades para el análisis de las pérdidas de voltaje análisis que determinó la curva de polarización.

### **3.7 Procesamiento de la información y análisis estadístico**

La fig. 3.1 representa el esquema gráfico de cómo fueron conectados los sensores en la CCM para la recolección de los datos producidos y medir las variables físicas como Ph, oxígeno, temperatura y voltaje; para su almacenamiento se implementa un sistema de adquisición de datos definido en tres secciones: tarjeta de adquisición de datos y base de datos logrando capturar 64431 datos en voltaje circuito abierto que permitió identificar y generar un modelo eléctrico; 4460 datos la resistencia interna para el análisis de la curva de polarización y capturar 30 curvas resultantes del osciloscopio procesadas para obtener el 93.34% de aproximación de estimación de parámetros, por lo tanto, se acepta la hipótesis alternativa ya que es mayor al 90% lo que indica que si es posible aplicar un modelo de circuitos equivalentes a una CCM con materiales de fácil acceso generado por mínimos cuadrados.

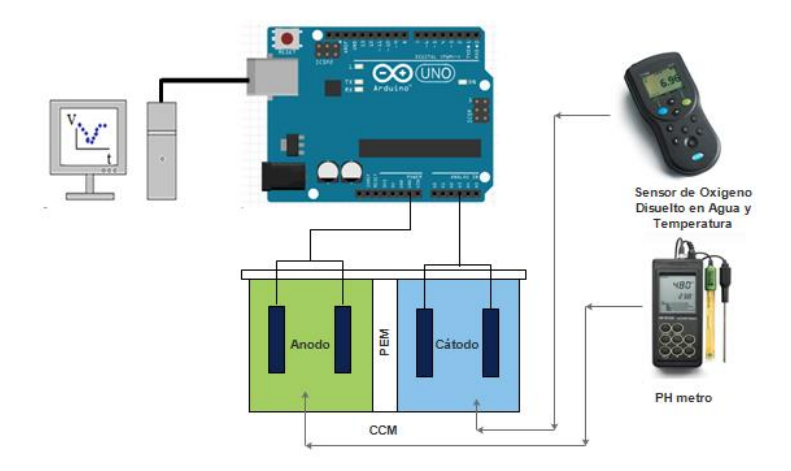

Fig. 3.1 Conexión de CCM para medir diferentes parámetros Fuente: Autora

# **3.8 Variables de la investigación**

Se analiza que las curvas de polarización respecto a la simulación tienen una similitud de 93.34% aproximadamente, se utilizaron 4460 datos los cuales fueron recolectados del experimento de mediciones con resistencias de diferente capacidad de los cuales procesados se utiliza 2489 datos de potencial y 2489 datos de corriente. La variable independiente involucrada y que se manipuló en el estudio es el sustrato y la variable dependiente es el voltaje ya que para la respuesta de la CCM elaborada dependía del sustrato para generar bioelectricidad; sin embargo, en la modelación se empleó el tiempo como variable independiente y el voltaje como variable dependiente.

# **CAPÍTULO IV**

# **RESULTADOS Y DISCUSIÓN**

Con el propósito de resumir los resultados que se obtuvo en el proceso de construcción, experimentación para registro de datos, procesamiento de datos, análisis y generación de la simulación de la CCM con los parámetros medidos, se detalla los procesos resultantes de cada una de las fases.

# **4.1 Resultados obtenidos del análisis de la CCM**

# **4.1.1 Estructura de la CCM**

Los materiales que se seleccionaron para la construcción de la cámara anódica y catódica fue por su estabilidad, fácil de transportar, por ser modelos simples permitiendo los suministros requeridos y a la vez funcionar como una CCM.

Las dimensiones fueron de 100 [mm] cada cara del cubo, con dos perforaciones en la cara superior de 30 [mm] cada una y en una de las caras de 40 [mm] donde se colocará la PEM para conectarse entre cámaras.

Para juntar las cámaras anódicas y catódicas se utilizaron placas intermedias en las cuales se realizaron perforaciones para colocar varillas roscadas con tornillos mariposa para ajustar a presión el sistema, de este modo se puede acceder de una manera más sencilla a los compartimentos y se puede hacer la estructura modular para realizar mantenimientos y modificaciones de la celda con mayor facilidad, como se puede observar la estructura resultante en la Figura 4.1.

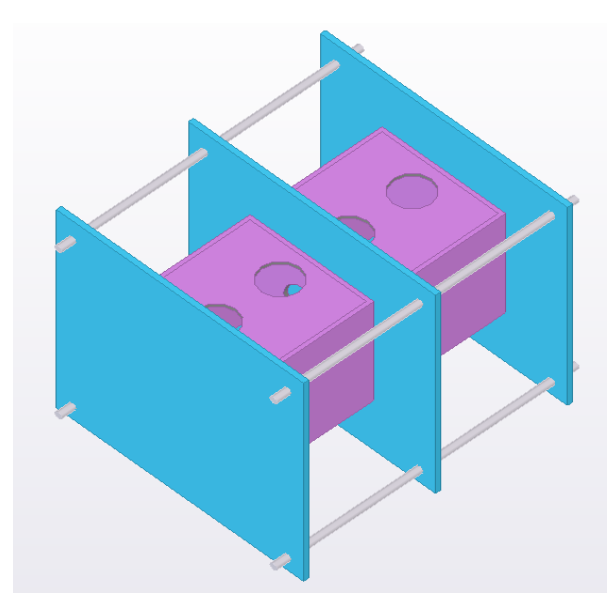

Figura 4-1: Vista 3D de la CCM, con color violeta las cámaras anódica y catódica, con azul las placas de unión y con gris los tornillos de unión a presión. Fuente: Autora

# **4.1.2 Materiales utilizados en la CCM**

En la cámara anódica con capacidad de 1000 [ml], se utilizó lodo, glucosa como sustrato, electrodos de grafito y tapones uler para poder por el orificio realizar los suministros necesarios y requeridos en la CCM. La cantidad de lodo recolectado presentó un peso de 2kg, fueron homogenizados y colocado en la cámara ánodo como se puede apreciar en la Figura 4.2. La recolección de la muestra de lodo se realizó en la comunidad Pichan Centro de la zona Andina de la Provincia de Chimborazo, siendo sus coordenadas 763138E y 9833826N UTM, se escogió este lugar por su poca intervención de cultivos siendo un efecto natural ya que se encontraba cerca de una laguna.(Guambo & Allauca, 2015)

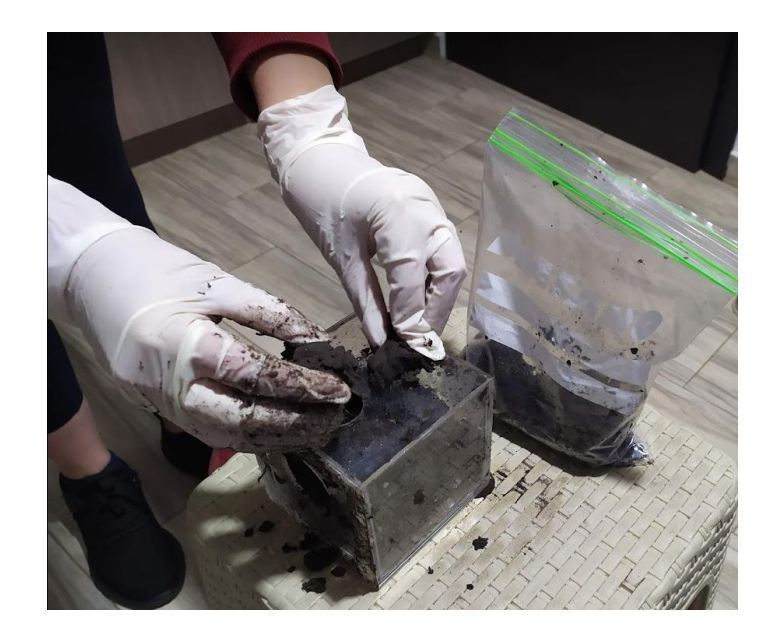

Figura 4-2: Colocación de lodo en la cámara ánodo Fuente: Autora

En la cámara catódica con capacidad de 1000 [ml], se colmó de agua destilada y se disuelve 20 g de sal. Se tapó dejando expuesto un orificio superior para la medición del oxígeno del agua y en el otro orificio para introducir el tapón con el electrodo y el circuito previamente realizado.

Para la membrana de intercambio protónico se utilizó agar agar por su bajo costo, fácil acceso y de una elaboración sencilla; se preparó con 50 [ml] de agua destilada la cual se puso a hervir removiendo frecuentemente y añadiendo 15 [g/l] de agar agar, se reservó en un lugar seco y limpio hasta obtener una película sólida. Posteriormente se fijó con 50[mm] de parafilm por su permeabilidad. Situado entre dos placas de acrílico permitiendo que la membrana quede expuesta tanto a la cámara anódica como a la cámara catódica.

En la CCM elaborada se seleccionó los electrodos de carbono por su bajo costo y fácil acceso, sin embargo, hay factores claves que ayudan al buen funcionamiento y eficiencia, por ejemplo, las bacterias que se encuentran en la cámara anódica y la membrana de intercambio protónico. En la Fig. 4.3, se puede ver el resultado de la CCM elaborada.

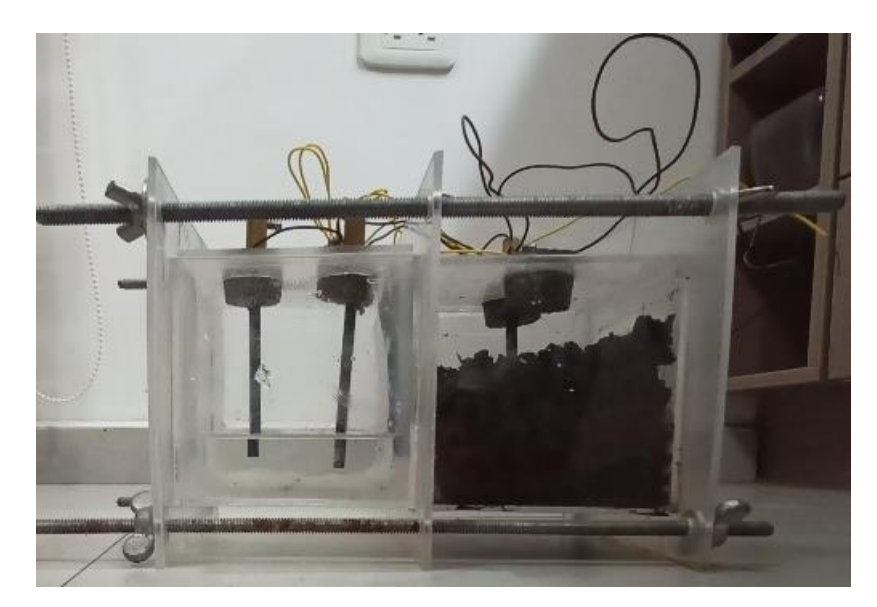

Figura 4-3: Resultado celda de combustible microbiana Fuente: Autora

Para determinar las características de la CCM es necesario implementar una serie de mediciones y experimentos, de los cuales se extrae y procesa información fundamental para desarrollar la simulación de la celda, se determina el voltaje en circuito abierto en estado estable luego se realiza experimentos como: curva de polarización y espectroscopia de impedancia electroquímica permitiendo determinar parámetros fundamentales en la generación del modelo eléctrico aproximado.

# **4.1.3 Voltaje en circuito abierto**

Se configura el sistema de adquisición de datos para registrar el voltaje de circuito abierto (OCV), como se muestra en la Figura 4-4, donde se mide la diferencia de potencial entre cátodo y ánodo sin ninguna carga entre ellos para obtener el VOC, hasta que se logren las condiciones de estado estacionario.

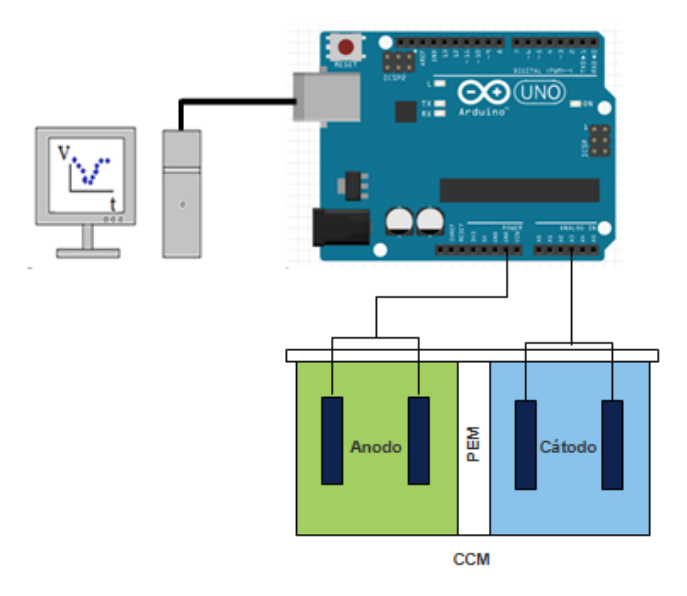

Figura 4.4: Configuración del sistema de adquisición de datos y CCM para registrar VOC. Fuente: Autora

Como resultado de los datos registrados se obtuvo la Figura 4-5, donde se puede observar el comportamiento de la CCM que fue tomado desde el momento que se instaló hasta el momento que se registró estabilidad en los valores de voltaje. La toma de datos se realizó por alrededor de 24 días continuamente, registrando datos cada 10 [seg.], luego estos fueron procesados para obtener la media de cada hora de cada día, de obtener la información del VOC de la CCM en estado estable (variaciones menores a las generalmente presentadas en la medición) que fue una media de 160 [mv] en la sección donde se estabilizó el voltaje como se muestra en la Figura 4-5, que además nos muestra una característica muy importante de la CCM y es que la variación de voltaje en la CCM siempre se mantiene alta en un rango de alrededor de  $\pm 10$  [mV] (CCM estable).

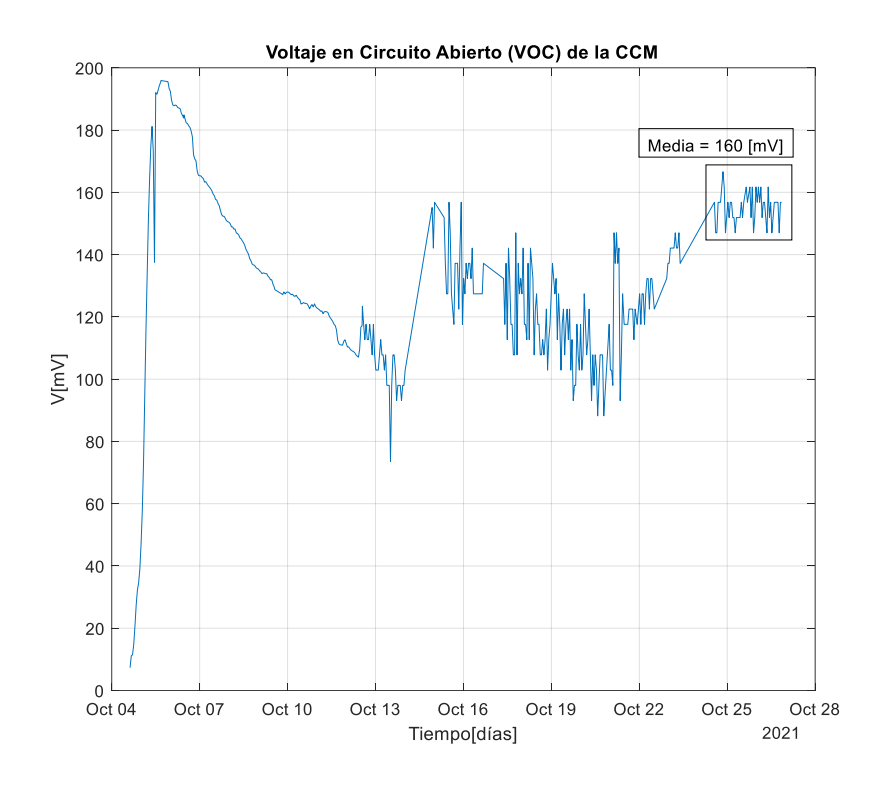

Figura 4-5: Voltaje en circuito abierto de la CCM hasta registrar un estado estable Fuente: Autora

El estado estable de la CCM se alcanzó alrededor de 20 días después de su puesta en marcha (armado y rellenado completo), y alrededor de este tiempo solo se obtuvo un valor pico mayor al valor estable de alrededor de 190 [mV] como detalla en la Figura 4-5, alrededor de 2 días después decayó presentando voltajes de alrededor de 70 [mV] y luego tener un comportamiento muy errático hasta estabilizarse.

El rendimiento de un CCM puede mejorarse ajustando varios parámetros críticos en su funcionamiento: (1) transferencia de electrones, (2) metabolismo celular, (3) resistencia interna y externa, y (4) oxidación del cátodo. Estos parámetros importantes influyen en gran medida en el rendimiento de la CCM. Por lo cual se tomó en cuenta el momento de colocar sustrato cada 8 días para mantener el voltaje creciente, y considerar los materiales para su fabricación.

Al determinar el estado estable de la CCM y su VOC en este estado, se realizó las mediciones de la curva de polarización y de la espectroscopia de la impedancia electroquímica. Los resultados obtenidos fueron relevantes para los valores de oxígeno disuelto en la cámara del cátodo.

Los valores medios de oxígeno disuelto en todos los días del período experimental fueron de 6.57 y 6.49 mg/l a las 11:00 am y 13:00 pm, respectivamente.

# **4.1.4 Respuesta temporal del sistema**

Para obtener la respuesta temporal del sistema se debe configurar el sistema de adquisición de datos como se muestra en la Figura 4-6, a fin de registrar el  $V_{\text{celda}}$ (Voltaje de celda) que se mide sobre una  $R_e$  (resistencia externa) que va variando con el tiempo.

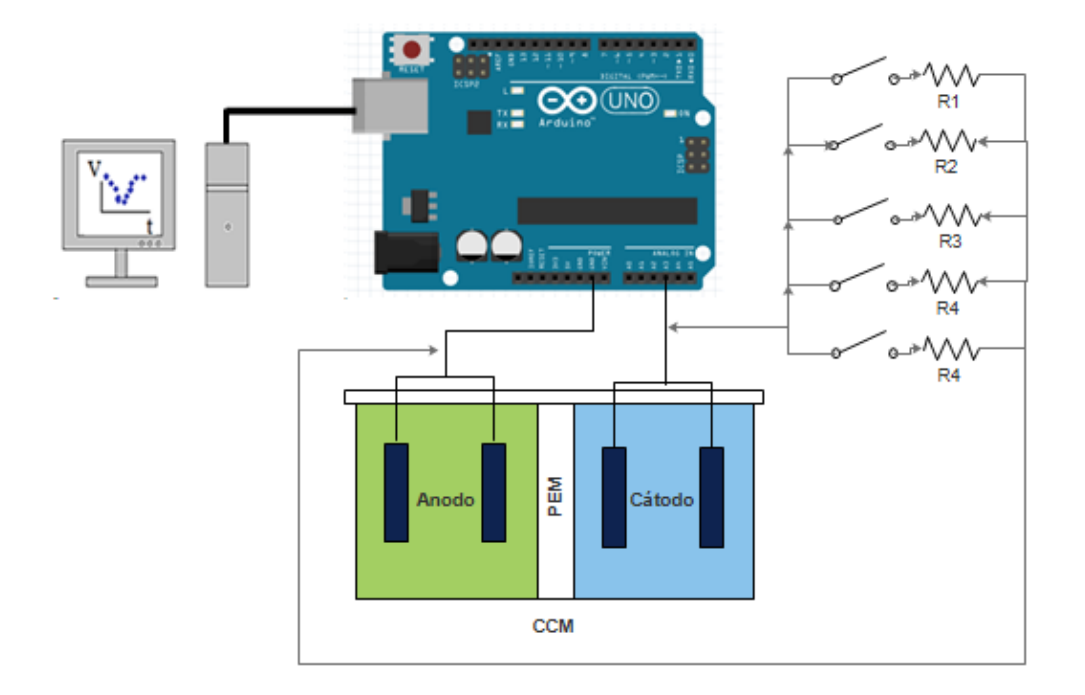

Figura 4-6: Configuración del sistema de adquisición de datos y CCM para registrar la respuesta temporal del voltaje del sistema Fuente: Autora

Los electrodos anódico y catódico de la CCM, se conectan a una serie de resistencias, que se puede observar en la Figura 4-6, estas van cambiando en tiempo fijo realizando el procedimiento detallado a continuación:

- a) Primero se renueva el volumen de ambas cámaras, agregando por ejemplo sustrato al ánodo.
- b) Luego se realiza la medición del VOC hasta que este alcance un estado estable.
- c) Con el VOC en estado estable se conecta la CCM a una resistencia externa.
- d) Se impone cambios tipo escalón en la resistencia externa en este caso empleando valores de: 100  $[k\Omega]$ , 50  $[k\Omega]$ , 25  $[k\Omega]$ , 10  $[k\Omega]$ , 4.7  $[k\Omega]$ .
- e) Se mide el potencial entre los bornes de los electrodos de ánodo y cátodo  $V_{\text{celda}}$ cada 5 [seg].
- f) Luego se repite desde la parte b).

Cada medición se realiza conectando una de las resistencias, manteniéndola por entre 30[min] y 45 [min], el momento que se estabiliza el  $V_{\text{celda}}$  se procede a desconectar la resistencia, se mide el VOC hasta que se mantenga estable (entre 30 y 45 [min]) y se coloca la siguiente resistencia, con esto se consigue el cambio tipo escalón.

Como resultado del procedimiento se obtiene los datos registrados en la Figura 4-7 se obtuvo el registro directo de corriente a la respuesta temporal de la CCM, donde se puede observar los cambios tipo escalón en la resistencia externa con valores de: 100  $[k\Omega]$ , 50  $[k\Omega]$ , 25  $[k\Omega]$ , 10  $[k\Omega]$ , 4.7  $[k\Omega]$  respectivamente, que determinan el comportamiento y funcionamiento de la CCM al alimentar una carga externa además de cómo se va descargando la CCM, se puede observar que al conectar una carga muy baja el voltaje tiende a 0 [V].

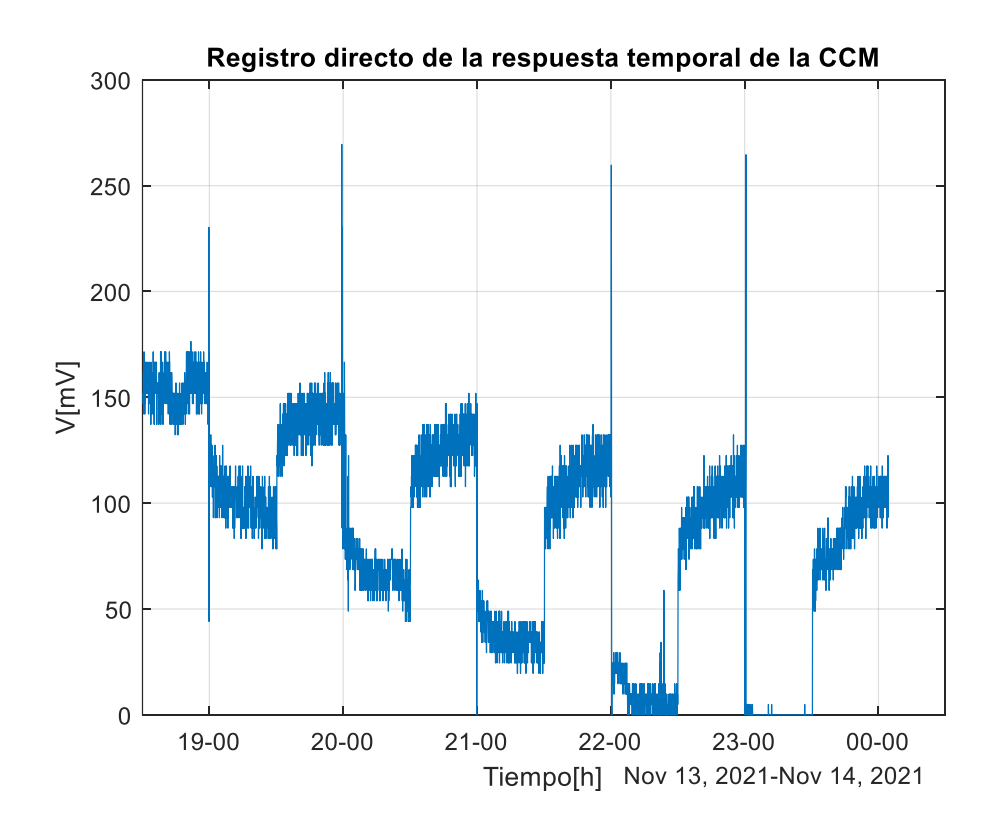

Figura 4-7: Registro directo de voltaje de la respuesta temporal de la CCM Fuente: Autora

En la Figura 4-8 se puede obtener el registro directo de corriente de la respuesta temporal de la CCM, donde tenemos registros de corriente cuando conectamos las resistencias y corriente 0 [mA] cuando no tenemos resistencia externa (ya que tendremos un circuito abierto) . En la Figura 4-7 y Figura 4-8 se puede observar picos de voltaje y corriente respectivamente, los cuales se dan debido a la conexión y desconexión de las resistencias de la CCM.

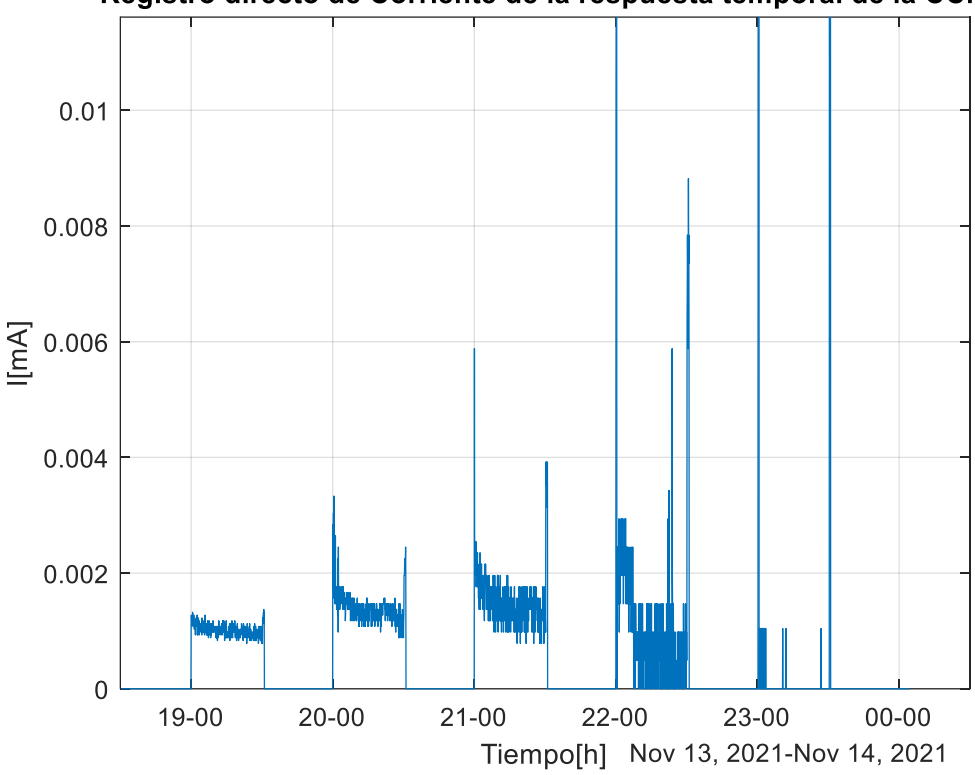

Registro directo de Corriente de la respuesta temporal de la CCM

Figura 4-8: Registro directo de corriente de la respuesta temporal de la CCM Fuente: Autora

El tiempo de duración de este procedimiento fue de alrededor de 5 horas y 30 minutos, manteniendo conectada la resistencia externa variable alrededor de 30 minutos, desconectada alrededor del mismo tiempo. En la Figura 4-8 se puede observar la respuesta directa de la CCM al procedimiento, ya que se realizó las mediciones desde la resistencia más alta a la más baja, además en las mediciones se puede apreciar una variación de voltaje de  $\pm 10$   $[mV]$  que vendría a ser la variación en la medición y potencial de la celda.

Sobre esta curva de registro directo de la respuesta temporal de la CCM podemos generar el modelo eléctrico que se ajuste con las características de la CCM ya que describe el comportamiento de la CCM en circuito abierto, al conectar una carga externa y su proceso de descarga.

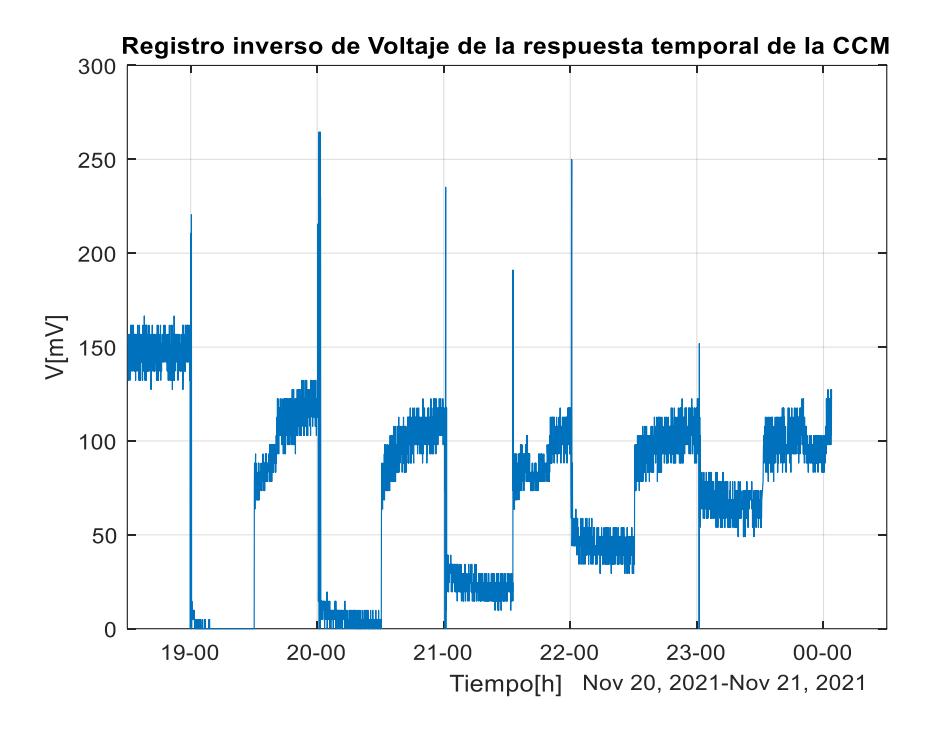

Figura 4-9: Registro inversa de voltaje de la respuesta temporal de la CCM Fuente: Autora

En la Figura 4-9 se puede observar la respuesta inversa de la CCM al procedimiento, ya que se realizó las mediciones desde la resistencia más baja a la más alta, presentando mayor cantidad de ruido en su medición por lo cual se utilizó la Figura 4-8 como referencia de las características de la CCM.

### **4.1.5 Espectroscopia de impedancia electroquímica**

Para obtener la impedancia electroquímica se utilizó el método denominado "espectroscopia de la impedancia electroquímica", en el cual se debe configurar un conjunto de resistencias en paralelo ya que esta configuración nos permite determinar pequeñas impedancias a la CCM como se muestra en la Figura 4-10. Estas resistencias, permite cuantificar la corriente de entrada y el voltaje de salida de la CCM. Se inicia el procedimiento cuando tenemos VOC estable. Luego se impone un voltaje de corriente alterna de amplitud pequeña, utilizando una fuente de voltaje. Se varía la frecuencia y se observa hasta obtener un estado estacionario de voltaje antes de guardar las imágenes en el osciloscopio.

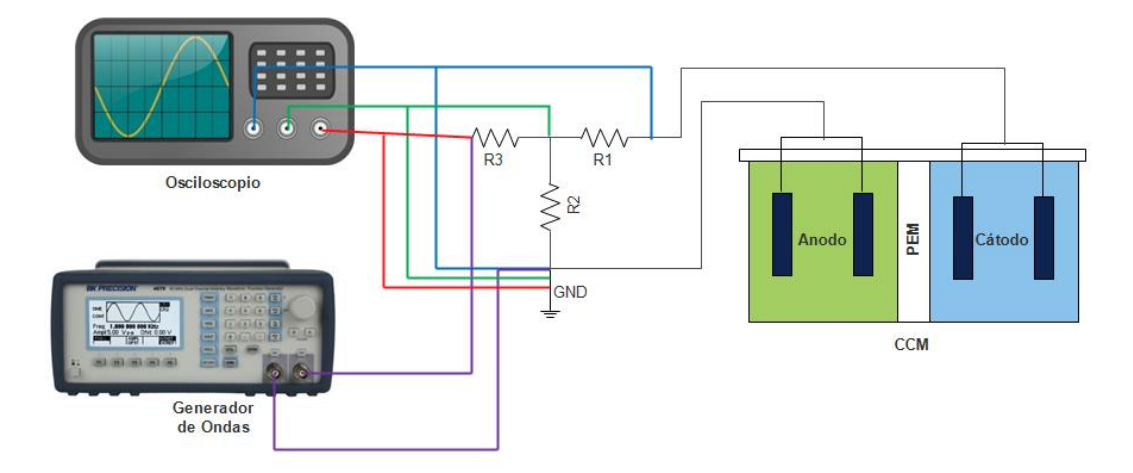

Figura 4-10: Configuración del sistema de adquisición de datos y CCM para registrar espectroscopia de la impedancia electroquímica Fuente: Autora

Para el cálculo de la impedancia electroquímica Z, se aplican las leyes de Kirchoff según (Romero, 2018), para el cual se realizó varias mediciones hasta comprobar que el VCA sea constante. Se conecta a la CCM, 3 resistencias en paralelo de 10 [KΩ] en R1, R3 y en R2 20 [Ω] como se muestra en la Figura 4-10, estas fueron conectadas a una fuente, variando la frecuencia como se aprecia en la Tabla 4-1, repitiendo el proceso con diversas frecuencias, una vez alcanzado el comportamiento estacionario se registra los datos necesarios para el cálculo del módulo y de la impedancia electroquímica.

| <b>Frecuencia</b> | V(mV) | Vg(mV)      | X(mV) | Re Z  | $\mathbf{-Im}\,\mathbf{Z}$ |
|-------------------|-------|-------------|-------|-------|----------------------------|
| 0.1               | 2080  | 1120        | 640   | 13,33 | 2,66                       |
| 0.2               | 1680  | 1120        | 660   | 21,90 | $-0.24$                    |
| 0.5               | 2240  | 1120        | 920   | 15,75 | 0,01                       |
| 1                 | 1680  | 1120        | 640   | 14.60 | $-0.15$                    |
| 2                 | 1200  | 1120        | 640   | 18.14 | $-3.68$                    |
| 5                 | 2000  | 1120        | 1040  | 18.88 | $-4.47$                    |
| 10                | 1400  | 1120        | 1120  | 47.60 | $-8.12$                    |
| 20                | 2240  | 1120        | 1120  | 19.73 | 3.25                       |
| 50                | 1600  | 1120        | 1040  | 10.25 | $-23.26$                   |
| 100               | 1160  | 1120        | 1520  | 15.17 | $-23.26$                   |
|                   |       | <b>PART</b> |       |       |                            |

Tabla 4-1: Datos que se obtienen del cálculo de Z

Fuente: Investigador

De la Tabla 4-1 se analiza la parte real de la impedancia electroquímica determinando un promedio de 19.53 Ohm y se mantienen en su mayor parte con una resistencia menor a este valor, esta resistencia nos servirá de referencia para dar un valor inicial a las resistencias internas de la CCM que será una de las variables que se tomen como punto de partida para que el algoritmo ajuste al modelo.

#### **4.1.6 Procesamiento de datos y generación de modelo eléctrico de CCM**

Los ingenieros utilizan los circuitos equivalentes para modelar el comportamiento eléctrico de las baterías, parametrizando sus elementos no lineales con técnicas de correlación que combinan modelos y mediciones experimentales a través de optimización, debido a su relativa sencillez se utiliza un circuito equivalente para modelar este comportamiento eléctrico como se observa en la Figura 4-11, que cuenta con una  $R_0$  (resistencia interna CCM) y dos ramas tipo resistencia en paralelo con capacitor para simular los transientes y variaciones característicos de la celda.

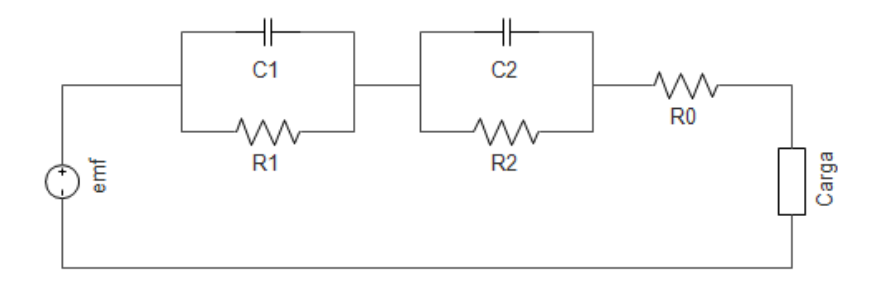

Figura 4-11: Circuito equivalente para modelar la CCM Fuente: Autora

Para el desarrollo de un modelo de baterías se debe generar y parametrizar un circuito equivalente, que refleje el comportamiento no lineal de la batería y su dependencia del estado de carga y la corriente. Estas relaciones son exclusivas de la química de cada batería y deben determinarse mediante mediciones realizadas en las celdas de combustible, como el registro directo de la respuesta temporal de la CCM.

Para la simulación el estado de carga que muestra la cantidad de carga en porcentaje de la celda se determina a través de la medición de la capacidad de la CCM en miliamperios hora [mAh], por lo cual para calcular esta medida se implementó un análisis sobre la Figura 4-12 del registro directo de la respuesta temporal de la CCM, donde en los 3 primeros pulsos el potencial de la CCM desciende hasta alrededor de

un 30% de su medida nominal, con lo cual podemos determinar que su punto de operación hasta ese instante no ha llegado a niveles que tiendan a 0[V] como si lo hace en sus siguientes pulsos. Por lo cual se analizan los tres primeros pulsos para calcular un porcentaje de la capacitancia de la CCM.

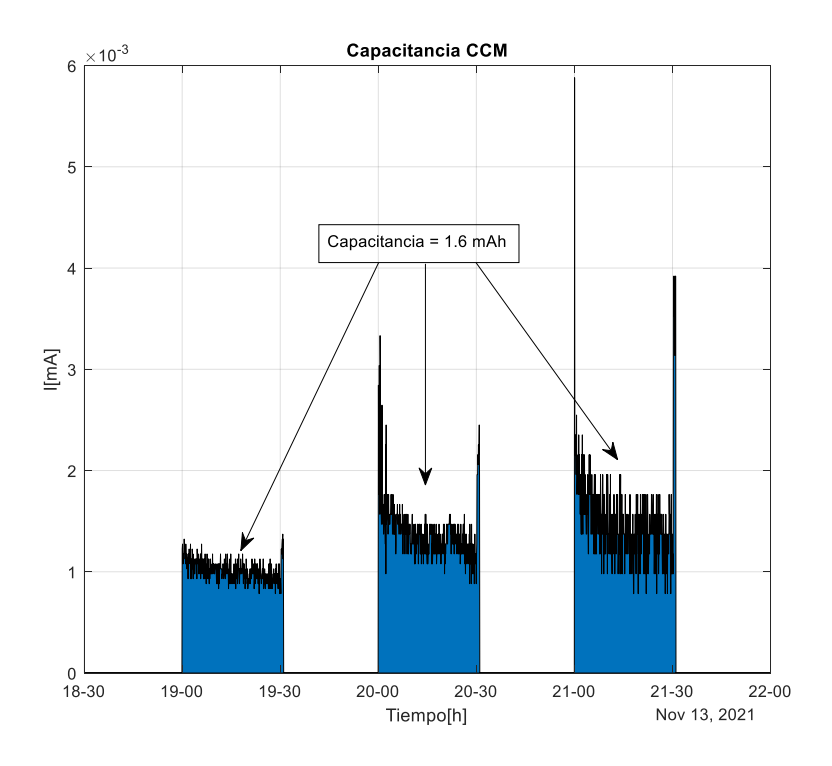

Figura 4-12: Cálculo de la capacitancia sobre el registro directo de corriente de la respuesta temporal de la CCM al 63% Fuente: Autora

Utilizando el registro directo de corriente de la respuesta temporal de la CCM, integramos la corriente como se observa en la Figura 4-12 para obtener la respuesta de la capacitancia con una medida de alrededor del 63% y como respuesta utilizando la ecuación (7).

$$
Capacidad = \int_{t0}^{t1} l_e dt
$$
 (7)

Obteniendo como respuesta la capacidad de 1,6  $[mAh]$  al 63 % por lo cual podemos determinar que al 100% tendremos una respuesta alrededor de 2,55 $[mAh]$ . Lo cual podemos verificar y registrar en la simulación generada.

### **4.1.7 Simulación del modelo eléctrico de CCM**

Para la generación del modelo eléctrico de la CCM el modelado se basa en el proyecto de Modelos de Baterías implementado en el software Matlab-Simulink, se utiliza la sección de caracterización de la celda mediante estimación de parámetros de una sola celda utilizando experimentos de descarga, este procedimiento utiliza datos isotérmicos experimentales para ajustar un circuito equivalente a estos. Los parámetros están ajustados para caracterización de baterías de ion litio, por lo cual se procedió a ajustar y configurar parámetros para poder utilizarlos en la caracterización de la CCM.

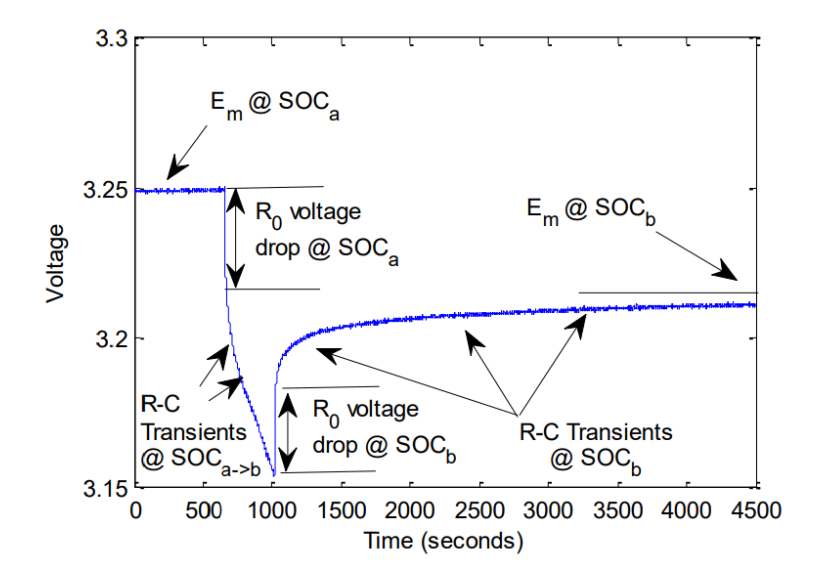

Figura 4-13: Configuración de Capacidad de CCM en synthData\_ini.m Matlab Fuente: (Jackey, y otros, 2013)

La configuración y ajustes iniciales se realizan sobre el programa de Matlab synthData\_ini.m. ajustando los parámetros basados en la Figura 4-13 para los ajustes de  $R0$  y los transientes  $R - C$ .

Los ajustes iniciales que se implementan fue: la capacidad calculada de  $2,55[mAh]$ , una carga inicial SOC0 de 100% y una temperatura de alrededor de 20 ℃ como temperatura ambiente a la que fueron tomados los datos de la Figura 4-7.

Para tener valores de parámetros que fueran fáciles de inspeccionar y confirmar visualmente, definimos los valores de capacitancia Cx usando una expresión basada en la relación constante de tiempo como se observa en la ecuación (8) donde  $\tau = \tau$ tau.

$$
C = \tau/R \tag{8}
$$

También se desarrolla los ajustes donde se coloca los valores de VOC (Em) con un valor inicial de 170  $[mV]$ , la resistencia inicial  $R0 = 0.01[\Omega]$ , la resistencia de difusión  $R1 = 5\Omega$ ,  $R2 = 0.05\Omega$  y constantes de tiempo  $tau1 = 100$  y  $tau2 =$ 100.

Una vez realizada la configuración de parámetros iniciales procedemos a cargar los datos de voltaje y corriente de la CCM de los tres primeros pulsos como se observa en la Figura 4-14 para iniciar con la estimación de parámetros.

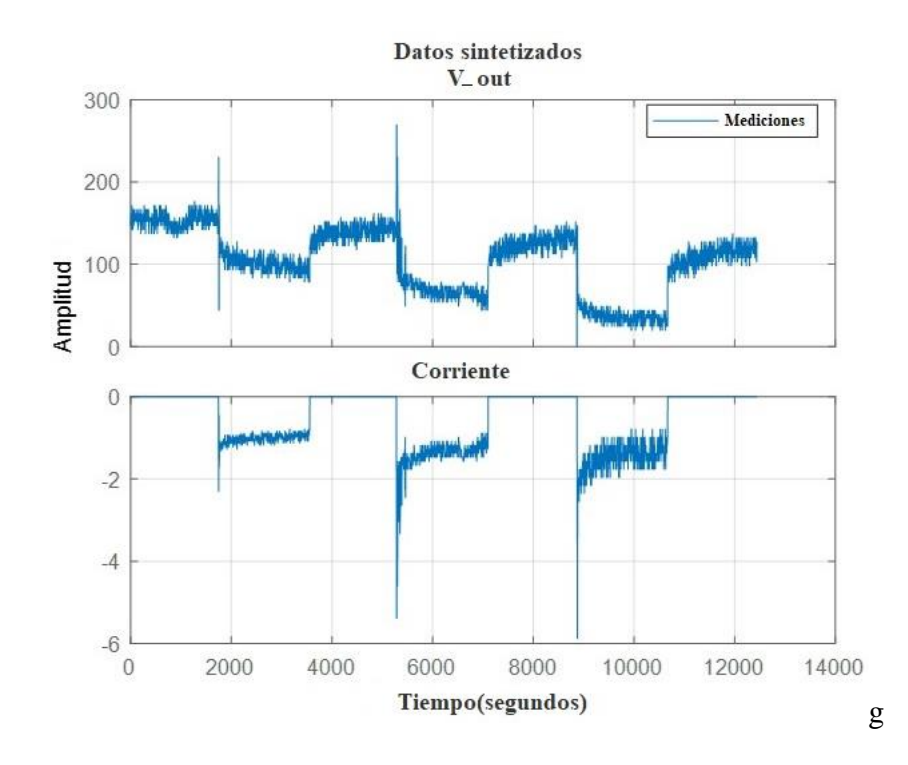

Figura 4-14: Registro directo de la respuesta temporal voltaje y corriente de la CCM, 3 primeros pulsos Fuente: Autora

Una vez cargado los datos de voltaje y corriente de la CCM como su curva de polarización característica Figura 4-13, podemos iniciar la estimación de los valores de los parámetros.

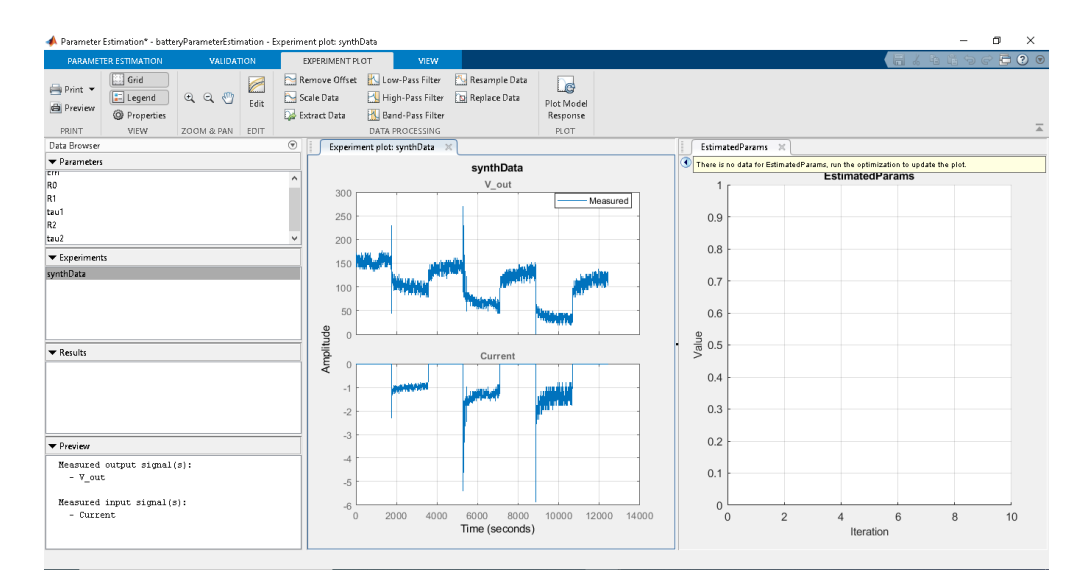

Figura 4-13: Software de estimación de parámetros en Matlab Fuente: Autora

El software de estimación de parámetros utiliza un solucionador basado en mínimos cuadrados no lineales (para ajuste de datos no lineales) llamado lsqnonlin, que resuelve problemas de ajuste de curvas de mínimos cuadrados no lineales de la forma mostrada en la ecuación (9).

$$
\frac{\min x}{x} \|f(x)\|_2^2 = \frac{\min x}{x} (f_1(x)^2 + f_2(x)^2 + \dots + f_n(x)^2)
$$
\n(9)

Opcionalmente se puede colocar límites superiores  $lb$  e inferiores  $ub$  en los componentes de  $x$ , estos límites pueden ser vectores o matrices. Además, este algoritmo requiere la función definida por el usuario para calcular la función con valores vectoriales de la forma mostrada en la ecuación (10).

$$
f(x) = \begin{bmatrix} f_1(x) \\ \vdots \\ f_n(x) \end{bmatrix}
$$
 (10)

De este modo ajusta la ecuación del circuito de la Figura 4-11 mostrado en la sección del modelo propuesto ajustando cada uno de los valores de voltaje, resistencias y circuitos R-C para ajustarse a la curva de polarización.

Al iniciar el programa se puede observar los ajustes que se van realizando a cada uno de los parámetros como se observa en la Figura 4-14 hasta encontrar los valores que se acoplen al funcionamiento característico de la curva característica de la CCM (respuesta temporal de la CCM), cada iteración busca disminuir la diferencia cuadrática.

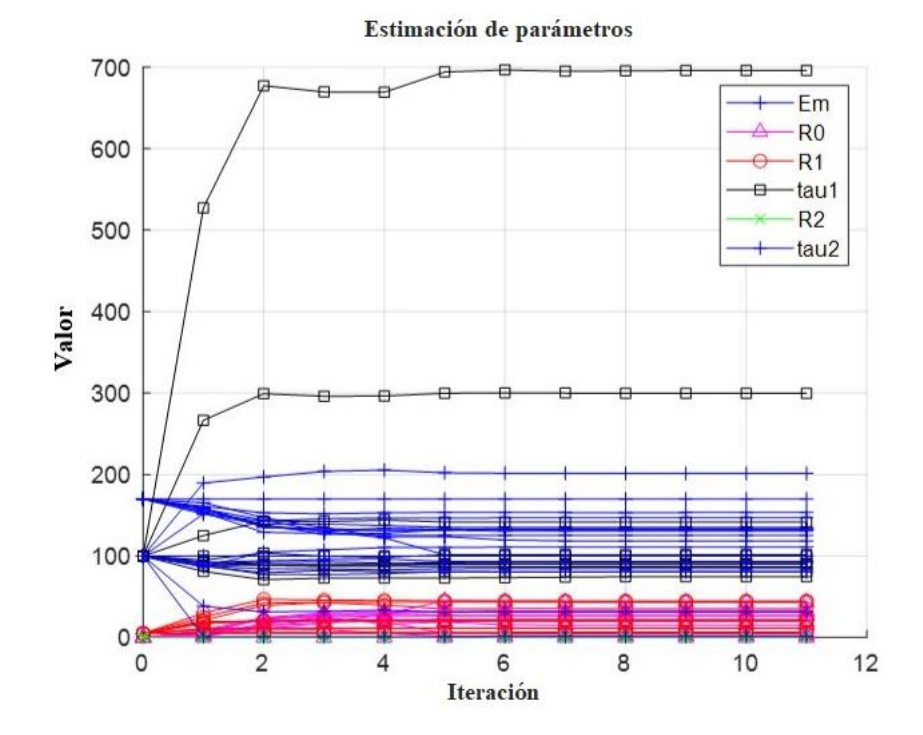

Figura 4-14: Valores de estimación de parámetros en cada iteración Fuente: Autora

Esta estimación de parámetros, para ser más veloz su cálculo se implementa con la función Paralell Pool de Matlab, de ese modo trabaja a mayor velocidad, pero ocupa todo el procesamiento de la PC.

Una vez estimado los parámetros se entrega la respuesta gráfica del ajuste a la curva en color naranja como se observa en la Figura 4-15, con su métrica con valores de ajuste minimizados de la suma residual de cuadrados de 6.6617 (a menor valor mejor respuesta), con otros parámetros se obtuvo mayores valores por lo cual la mejor respuesta se ajustó con ese valor.

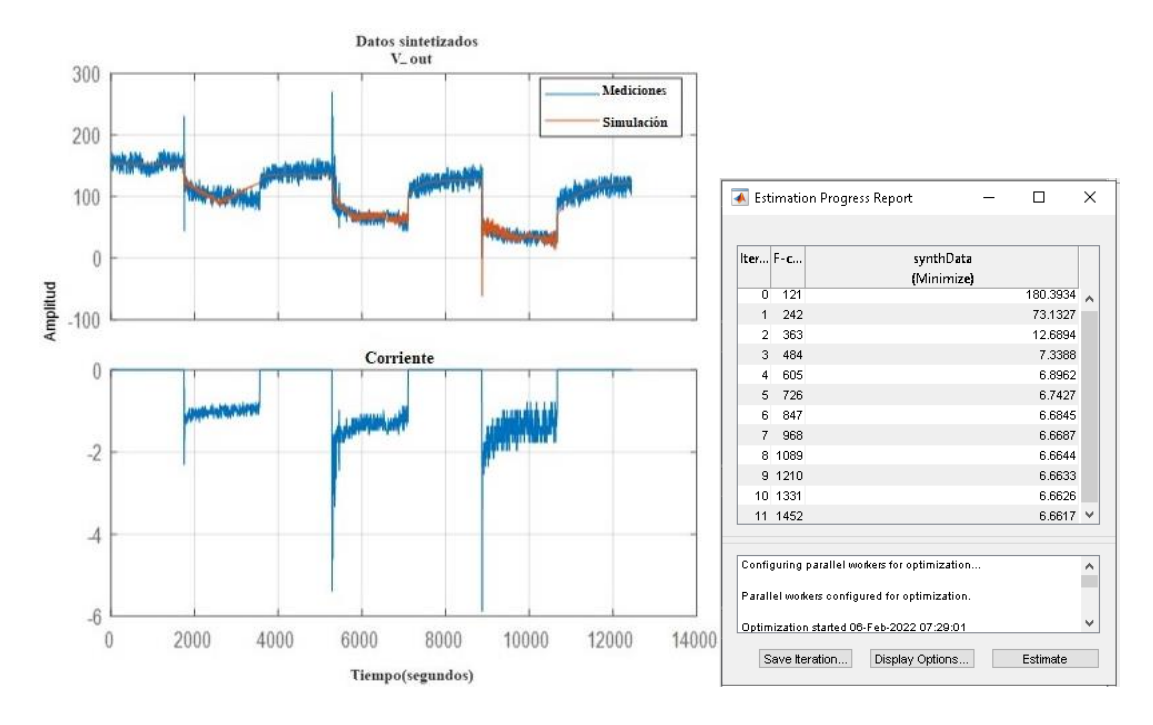

Figura 4-15: Respuesta sin filtro del estimador de parámetros Fuente: Autora

Una vez terminada la simulación se consideró aplicar un filtro de frecuencias para disminuir los errores por medición, para determinar una curva de características más sencilla y disminuir la variación de voltaje alta que se registró, se aplicó un filtro pasabajo como se observa en la Figura 4-16 con valor de corte de 0.1012 (rad⁄s) como se observa en la línea negra que representa la frecuencia de corte y la línea naranja representa la variación de la frecuencia en las mediciones de voltaje y corriente de la CCM, con esta frecuencia de corte se trató de no perder las características principales de la curva de la CCM.

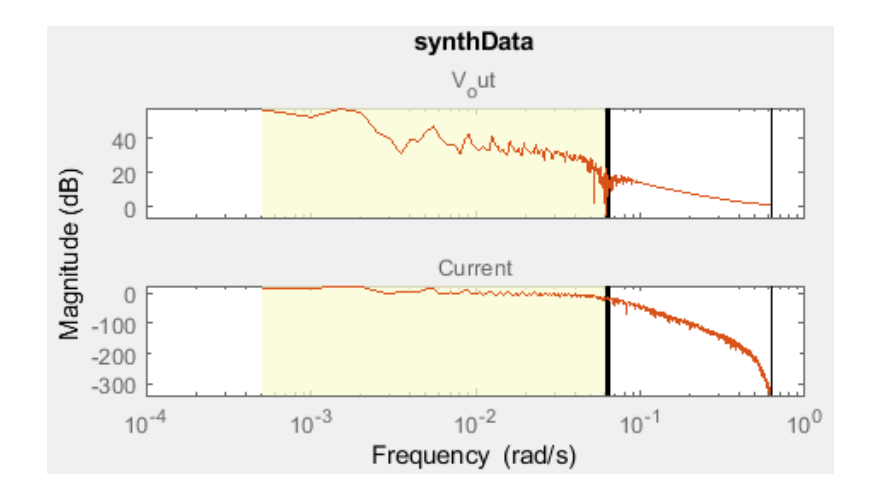

#### Figura 4-16: Filtro pasa-bajo de frecuencia Fuente: Autora

Como respuesta de aplicar el filtro a los datos se observa la Figura 4-17 la cual muestra que desaparecieron o disminuyeron los picos de voltaje y corriente que se encontraban alrededor de todas las curvas, además, se puede observar una mayor linealidad en las curvas, permitiendo observar de mejor manera el comportamiento de la CCM visualmente.

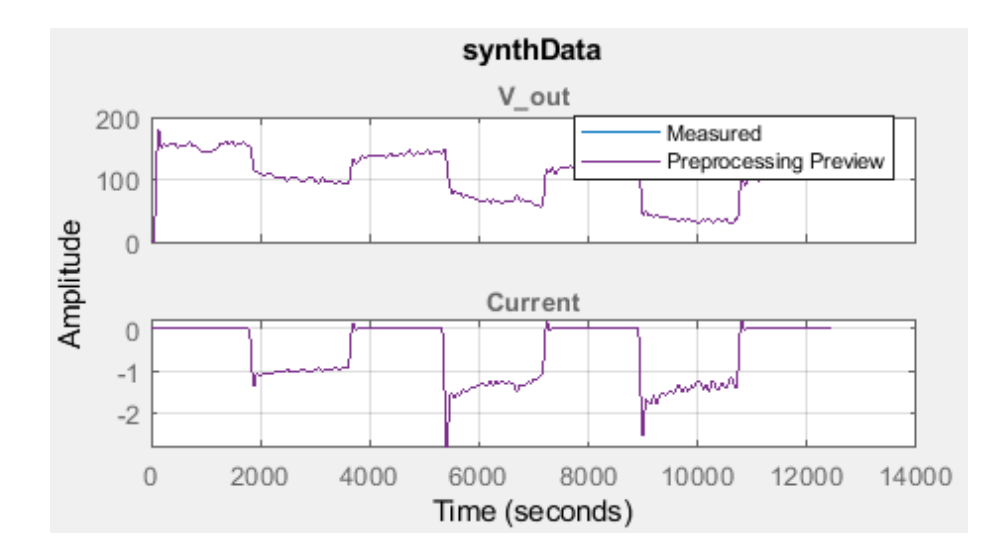

Figura 4-17: Respuesta del filtro pasa-bajo aplicado a los datos característicos de la CCM Fuente: Autora

Al aplicar a estos datos filtrados el estimador de parámetros, se observa en la Figura 4-18 su respuesta con un valor resultante de suma residual de cuadrados igual a 12.0991, lo cual nos muestra mayor diferencia que en la anterior respuesta, es decir menor ajuste, además que como se puede observar en la simulación con estos nuevos parámetros (color amarillo) se muestra que no se sigue las características de variabilidad de voltaje que presenta la CCM por lo cual se decide utilizar como respuesta la estimación anterior.

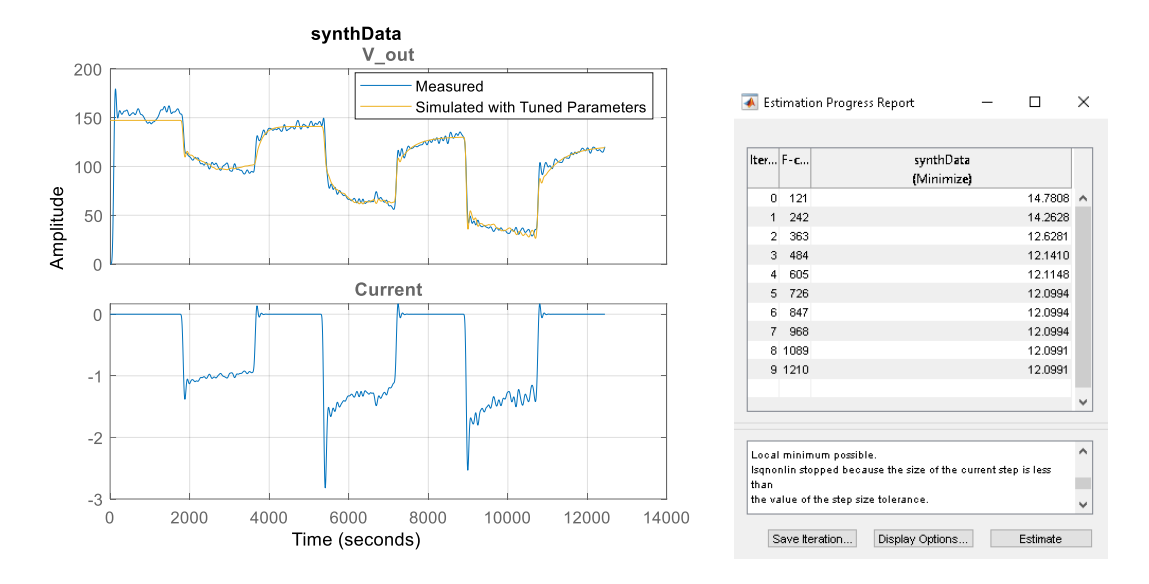

Figura 4-18: Respuesta con filtro del estimador de parámetros Fuente: Autora

Una vez determinados los parámetros del circuito equivalente mediante el estimador de parámetros, estos pueden ser simulados en Simulink, utilizando el bloque de SimScape librería de Simulink, denominado batería el cual nos permite ingresar los parámetros de VOC,  $R0$  y los transientes  $R - C$ , con dos constantes de tiempo, como en el circuito de la Figura 4-8, obteniendo un diagrama de bloques como en la Figura 4-19.

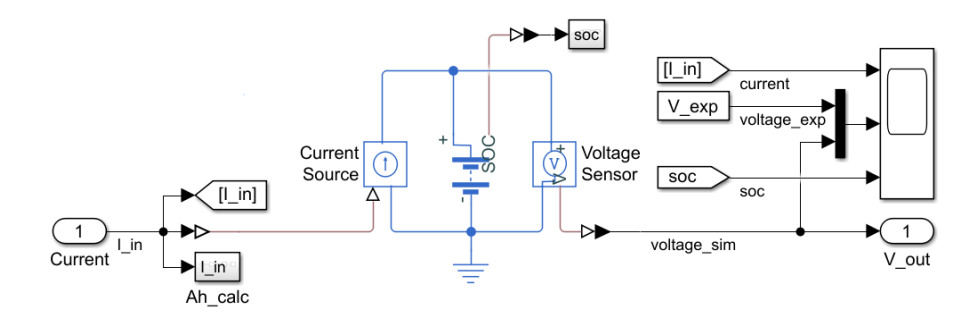

Figura 4-19: Simulación en Simulink de la CCM Fuente: Autora

Como respuesta de la simulación se revisa el osciloscopio de Simulink, obteniendo la respuesta de la Figura 4-20, en la cual podemos observar en la primera gráfica la corriente de la CCM, en la segunda el voltaje experimental en negro y en azul el simulado y el estado de carga que representa la descarga de la CCM desde el 100% de carga hasta alrededor de un 30% como se previó en el cálculo de la capacidad de la

CCM, esta respuesta final muestra el seguimiento que le da la simulación sin perder las características de variabilidad propias de la CCM.

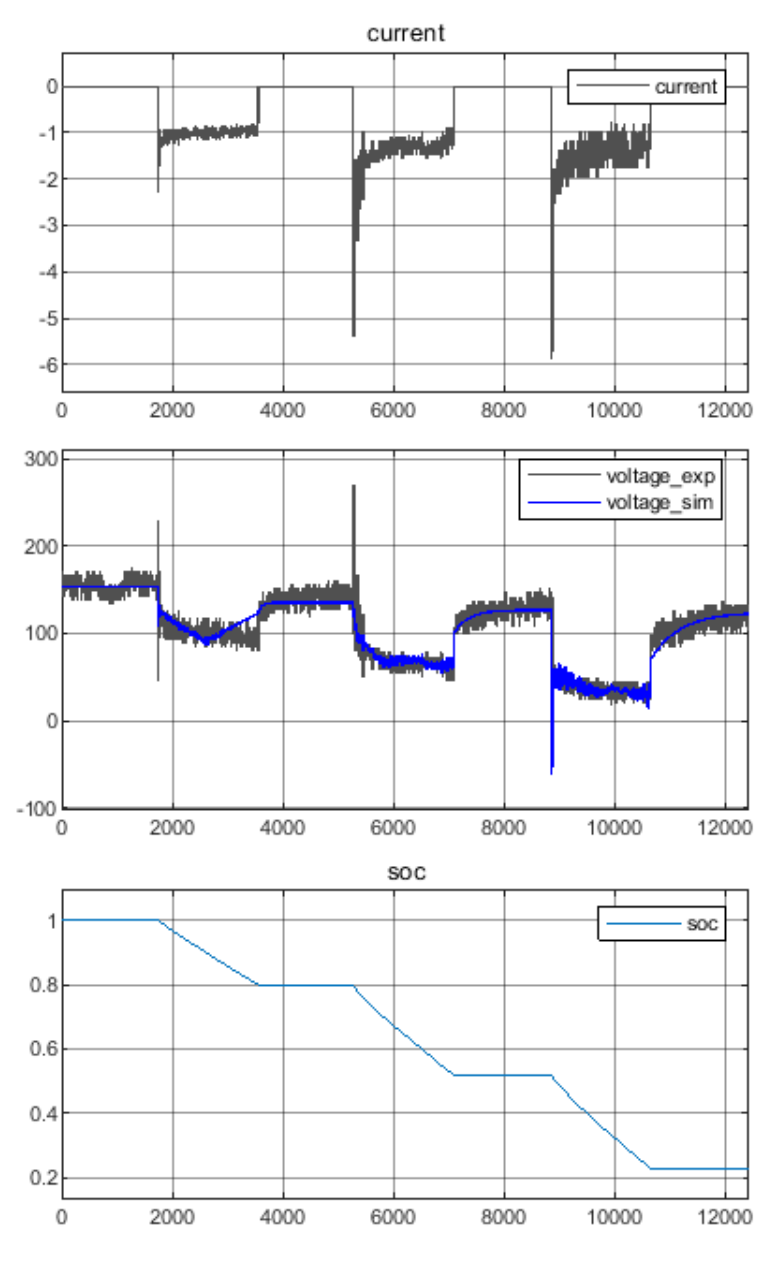

Figura 4-20: Respuesta final de la simulación en Simulink de la CCM Fuente: Autora

Utilizar dos ramas de circuitos R-C son suficientes para ajustar la curva característica de la CCM ya que se obtuvo el valor en la suma residual de cuadrados de 6.6617, un valor óptimo considerando la complejidad del sistema, mientras que si colocamos tres ramas R-C la respuesta no mejoró, se tuvo alrededor de un 50% más de error, y por el tiempo que se demora la estimación de parámetros, la cual crece exponencialmente

dificultando realizar experimentos con más de tres ramas por la cantidad de variables a calcular, se determinó que es mejor ajustar las variables sobre dos o tres ramas para obtener un buen resultado sobre el ajuste de datos de una CCM.

#### **4.1.8 Análisis y discusión de resultados**

En esta investigación se elaboró una CCM con materiales de fácil acceso y bajo costo, se analizó su funcionamiento eléctrico para con estos parámetros realizar un modelo de circuitos equivalentes y efectuar una simulación.

Para ellos se realizó varios experimentos y mediante una base de datos configurada previamente por el lapso de 24 días se almacenó alrededor de 64431 datos en voltaje circuito abierto, 4460 datos la resistencia interna para el análisis de la curva de polarización, de los cuales se obtuvo la media de cada día de cada hora, el voltaje que se obtuvo fue de 160[mV] no es voltaje favorecedor debido a que no se utilizó materiales radioactivos o químicos por los que se requiere obtener un permiso para utilizarlos, para la construcción de la CCM solo se utilizó materiales comunes que se pueden encontrar con mayor facilidad en cualquier hogar, o se los puede adquirir con relativa facilidad, esta investigación no estaba centrada en producir un alto voltaje como se observa en los documentos científicos con desarrollos superiores a 400 [mV], sino en generar un modelo equivalente en cuanto a las características de la CCM elaborada determinar su funcionamiento eléctrico para luego realizar una simulación.

Características que se observó con el resultado de la curva de polarización con la que se pudo obtener el modelo de circuitos equivalentes, se realizó una estimación de parámetros ajustando los valores del voltaje resistencia y circuitos R-C, para ser más veloz en su cálculo se implementa la función Paralell Pool de Matlab ya que trabaja más rápido ocupando todo el procesamiento de la PC. Se obtuvo con su métrica con valores de ajuste minimizados de la suma residual de cuadrados de 6,6617 siendo la mejor respuesta después de varias ejecuciones, también se aplicó un filtro paso-bajo para reducir los picos de voltaje y corriente al realizar la estimación de parámetros obteniendo una suma residual de cuadrados de 12,0991 por lo que da un valor mayor y no siguió la variabilidad de voltaje de la CCM elaborada por lo que se eligió la respuesta anterior (sin la aplicación del filtro). Posteriormente con los parámetros del circuito equivalente (comportamiento de la corriente y voltaje con el estimador de

parámetros) se procedió a realizar la simulación utilizando la librería SimScape propia de Matlab.

Los resultados dieron 93.34% de aproximación de estimación de parámetros por lo tanto se acepta la hipótesis alternativa ya que es mayor al 90% lo que indica que si es posible aplicar un modelo de circuitos equivalentes a una CCM con materiales de fácil acceso generado por mínimos cuadrados.

Este proyecto tiene relación con algunas investigaciones, por ejemplo (Huria et al., 2012) mediante el modelo celdas de litio utilizando circuitos equivalentes por su flexibilidad quien con las curvas de carga y descarga caracterizó el funcionamiento eléctrico de su celda, realizó una estimación de parámetros primeramente reduciendo los datos a un subconjunto de datos logrando una aproximación del 98% para luego ajustar un modelo de circuito equivalente con una media de error residual de 0,7 [mV] y un error máximo de 9,2 [mv], luego realizar la simulación utilizando Simulink y la librería Simscape para finalmente comprender y depurar cualquier problemas con las estimación de parámetros en las que los resultados simulados no convergía mucho con los datos medidos.

(Romero, 2018) en su estudio mediante la elaboración de la CCM en la que utilizó una estructura de vidrio, electrodos de carbono y ácido acético, realizó la recopilación de datos por alrededor de 60 días obteniendo 816 [mV] en estado estacionario, luego realiza un registro de la respuesta temporal para establecer los parámetros de la CCM, conectando resistencias circuito abierto.

En (Gatti & Milocco, 2017) utiliza una configuración dual en la elaboración de la CCM, electrodos de grafito como inóculo utiliza sedimento de una orilla de río una vez puesta en funcionamiento recopiló más de 1000 datos para realizar varios experimentos y poder establecer los procesos involucrados mediante un modelo de circuitos equivalentes.

(Añilema, 2019) realizó diferentes CCMs utilizando sustrato de glucosa y acetato estableciendo una comparación, concluyendo que con el sustrato de glucosa se tiene mayor cantidad de bioelectricidad pero debido a su bajo potencial de electricidad de – 0.006V la conversión del sustrato es más rápida necesitando más energía mientras que con el acetato su potencial es de 0,789V permitiendo la conversión del sustrato a bioelectricidad.

# **CAPÍTULO V**

# **CONCLUSIONES, RECOMENDACIONES, BIBLIOGRAFÍA Y ANEXOS**

# **5.1 Conclusiones**

- La CCM representa una nueva tecnología amigable con el medio ambiente su forma fue de doble cámara, se construyó en una localidad alto andina con materiales de bajo costo y de fácil acceso, a partir de la muestra de lodo recolectado en el Páramo de Pichan ubicado en la provincia de Chimborazo alimentándolo con sustrato de glucosa lo que hizo mejorar su voltaje, la membrana que se utilizó fue agar agar y electrodos de carbono generando un voltaje en un rango de 160[mV] hasta 190[mV].
- Al extraer datos característicos del comportamiento eléctrico de la CCM instalada en una localidad alto andina y fabricada con elementos de bajo costo y fácil acceso, se modeló como un sistema eléctrico de tipo RC por ramas, en software Simulink.
- Se realizó el seguimiento de datos de la CCM obteniéndose la curva de polarización y los valores de voltaje, tienen un comportamiento acorde a la literatura. Se puede elaborar la simulación en Matlab-Simulink a partir del modelo RC, se determinó que es mejor ajustar las variables sobre dos o tres ramas para obtener un buen resultado sobre el ajuste de datos de la CCM.
- La nueva tecnología de las celdas de combustible está siendo de interés de investigación, pero aún queda muchos aspectos por resolver en cuanto a la estructura, sustrato, membranas y electrodos, también el estudio sobre la presencia de microorganismos presentes en el lodo.

## **5.2 Recomendaciones**

 Se puede desarrollar un sistema de control de voltaje para regular el comportamiento eléctrico de la CCM a partir de los datos recolectados en la experimentación y su modelo de funcionamiento eléctrico, con el objetivo de utilizar esta celda para aplicaciones que requieran sistemas de alimentación de energía estables y biodegradable.

- Se recomienda hacer un estudio adicional sobre el filtrado de datos de entrada, para utilizar un filtro que puede ser basado en aprendizaje no supervisado o filtro de kalman, que permita separar errores de medición del comportamiento transitorio intrínseco de la CCM, y de este modo no eliminar datos que sean característicos del funcionamiento de la CCM.
- Se sugiere utilizar otros algoritmos para generar un modelo aproximado de las características eléctricas de las CCMs, como pueden ser redes neuronales o máquinas de vectores de soporte, y observar si su respuesta logra captar la dinámica compleja del sistema y generar el sistema RC esperado.

## **5.3 Bibliografía**

- Abul, A. (2015). Microbial fuel cells : design, control-oriented modeling, and experimental results. 95.
- Añilema, L. (2019). Modelado y simulación del proceso de generación de bioelectricidad en una Celda Microbiana (MFC) con los sutratos glucosa y lixiviados.
- Armas, A., & Geovany, R. (2014). Generación de electricidad microbiana con diferentes matrices orgánicas mediante celdas de combustibles.
- Capodaglio, A. G., Cecconet, D., & Molognoni, D. (2017). An integrated mathematical model of microbial fuel cell processes: Bioelectrochemical and microbiologic aspects. Processes, 5(4).
- Fatemi, S. (2012). Bioelectricity Generation in Mediator Less Microbial Fuel Cell: Application of Pure and Mixed Cultures. Iranica Journal of Energy & Environment, 3(2), 104–108.
- Fernández, M., Martín, R., & Enric, B. (2019). Fabrication and characterization of carbon- based nanostructured electrodes for Microbial.
- Gatti, M. N., & Milocco, R. H. (2017). Un modelo de biopelícula de celdas de combustible microbianas para aplicaciones de ingeniería. International Journal of Energy and Environmental Engineering, 8(4), 303–315.
- Guambo, A., & Allauca, G. (2015). Estudio de la influencia de la demanda Bioquímica de oxígeno de aguas residuales en la producción de bioelectricidad de una celda de combustible microbiana.
- Hernández, G. (2018). Tipos de investigación.
- Huria, T., Ceraolo, M., Gazzarri, J., & Jackey, R. (2012). Modelo eléctrico de alta fidelidad con dependencia térmica para caracterización y simulación ción de celdas de batería de litio de alta potencia. 1–8.
- Idris, S., Esat, F., Rahim, A., Zahin, R., Ruzlee, W., & Zyaid, R. (2016). Electricity generation from the mud by using microbial fuel cell. 69.
- Jackey, R. (2013). Battery Model Parameter Estimation Using a Layered Technique. SAE Technical Paper, 1–14.
- Jung, S. P., & Pandit, S. (2019). Microbial Fuel Cell Performance. In Biomass, Biofuels, Biochemicals (Issue January).
- Khaled, F. (2017). Contribución a la valorización eléctrica de celdas de combustible microbianas.
- Khaloufi, Y. (2019). Microbial fuel cells for electricity generation.
- Krige, A. (2019). Microbial Fuel cells, applications and biofilm characterization.
- Kumar, R., Singh, L., & Zularisam, A. (2017). Celdas de combustible microbianas: Tipos y aplicaciones. Springer, 367–384.
- Logroño, W. (2015). Producción de Biolectricidad microbiana utilizando residuos como sustrato, para dos casos de estudio: Andes-Amazonía, Ecuador.
- López, J. D. (2014). Desarrollo de una celda de combustible microbiana (CCM) para apliación en el tratamiento de aguas residuales.
- Mane, R. (2013). Tecnologías de las celdas de combustible microbianas. Advances: The Journal for Science Engineering and Technology in Wales, 69.
- Martínez-Santacruz, C. Y., Herrera-López, D., Gutiérrez-Hernández, R. F., & Bello-Mendoza, R. (2016). Tratamiento de agua residual doméstica mediante un reactor rafa y una celda microbiana de combustible. Revista Internacional de Contaminacion Ambiental, 32(3), 267–279.
- Mocali, S., Fani, R., & Graziani, P. (2013). Bioelectricidad: Resultados preliminares de un proyecto piloto en el territorio Indigena Achuar del Ecuador. Perfiles, 10(April 2012), 40–43. www.microbialfuelcell.org
- Ortíz, M., Salar, M., A., D. los R., Hernández, F., & Egea, J. (2015). Developments in microbial fuel cell modeling. Chemical Engineering Journal, 271, 50–60.
- Prado, P., Mayen, M., Silva, G., & Duarte, I. (2019). Using Matlab's wavelet

toolbox to compare electric signals outputted by microbial fuel cells. Sensing and Bio-Sensing Research, 24(February), 100285.

- Rahimnejad, M., Adhami, A., Darvari, S., Zirepour, A., & Oh, S. E. (2015). Microbial fuel cell as new technol ogy for bioelectricity generation: A review. In Alexandria Engineering Journal (Vol. 54, Issue 3, pp. 745–756). Elsevier B.V.
- Revelo, D., Hurtado, N., & Ruiz, J. (2013). Microbial Fuel Cells (MFCS): A Challenge for the Removal of Organic MAtter and Electricity Generation. 24(6), 17–28.
- Ritchie, H., Rose, M., & Rosado, P. (2020). Producción y consumo de eneergís.
- Romero, M. F. (2018). Determinación de la Función de Transferencia de una Celda de Combustible Microbiana.
- Roy, S., Marzorati, S., Schievano, A., & Pant, D. (2017). Microbial Fuel Cells. Encyclopedia of Sustainable Technologies, September 2017, 245–259.
- Santoro, C., Arbizzani, C., Erable, B., & Ieropoulos, I. (2017). Microbial fuel cells: From fundamentals to applications. A review. Journal of Power Sources, 356, 225–244.
- Santra, S. C. (2014). Celdas de combustible microbiana.
- Scott, K., Yu, E., Ghangrekar, M., Erable, B., & Duteanu, N. (2012). Celdas de combustible biológicas y microbianas. Comprehensive Renewable Energy, 4, 277–300.
- Silva, H., & Peña, J. (2020). Diseño y ejecución de un prototipo de Celda de Combustible Microbiana para el tratamiento de aguas residuales y generación de gas metano a partir de residuos en una vivienda rural promedio en el departamento Boyaca. 53(9), 1689–1699.
- Singh, H. M., Pathak, A. K., Chopra, K., Tyagi, V. V, & Anand, S. (2018). Pilas de combustible microbianas : una solución sostenible para la generación de bioelectricidad y el tratamiento de aguas residuales. 7269.
- Thamizh Suganya, S., Balaganesan, P., & Rajendran, L. (2020). Mathematical modeling of bioelectrochemical wastewater treatment using microbial fuel cells. International Journal of Scientific and Technology Research, 9(2), 376– 380.
- Vasquez Padilla, H. E., & Vasquez Cid, U. (2017). Celdas de combustible

microbianas: generación de energía eléctrica utilizando aguas residuales.

# **5.4 Anexos**

**ANEXO A.** Medidas de las celdas de combustible microbiana construida.

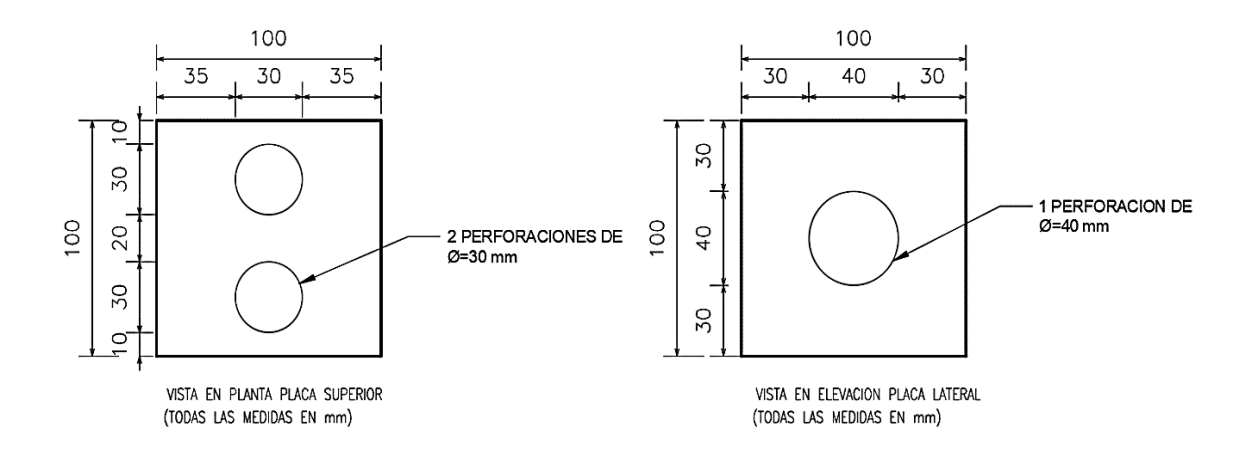

Fig. A-1: Vista 2D superior y de lado de la estructura de las cámaras anódica y catódica con sus dimensiones.

Fuente : Investigador

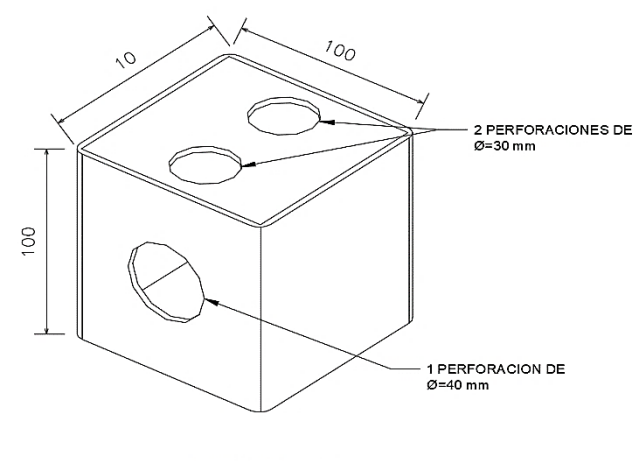

VISTA ISOMETRICA (TODAS LAS MEDIDAS EN mm)

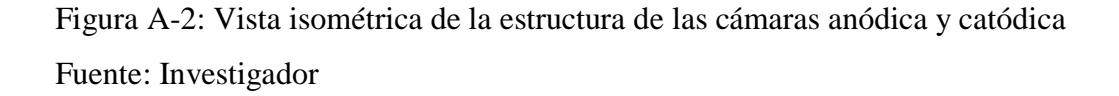

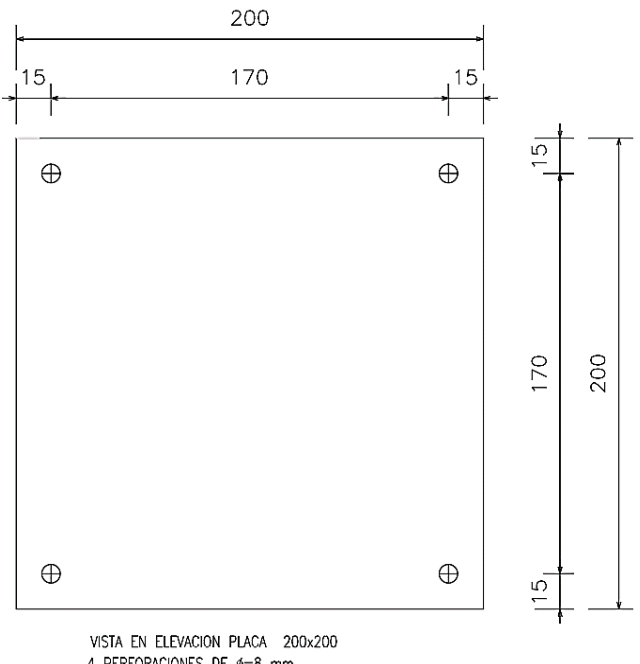

4 PERFORACIONES DE #=8 mm<br>(TODAS LAS MEDIDAS EN mm)

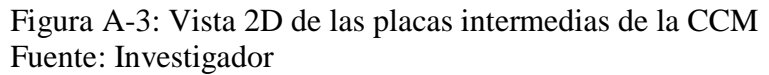

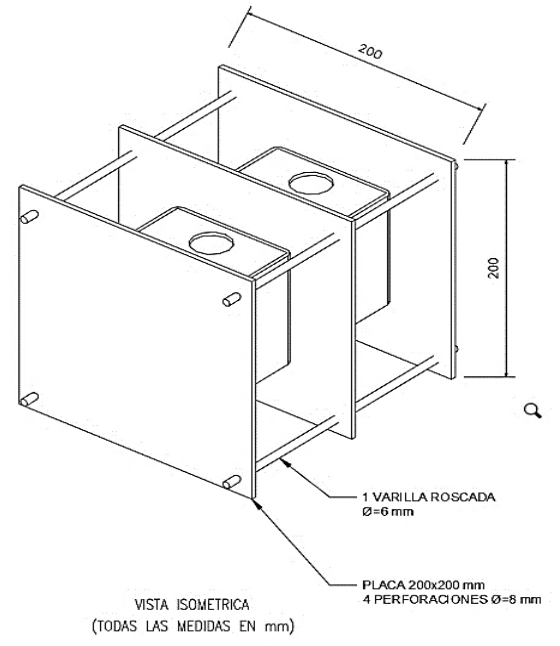

Figura A-4: Vista isométrica de la estructura CCM. Fuente: Investigador

**Anexo B.** Recolección de datos de los parámetros de la celda de combustible microbiana.

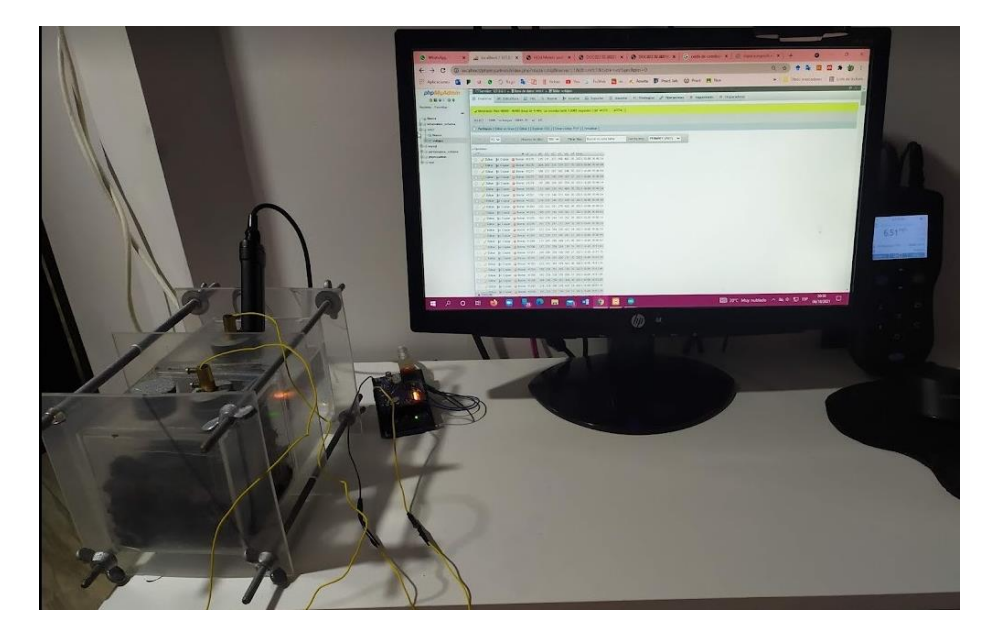

Fig. B-1: Configuración realizada previa pruebas para la recolección de datos mediante la base de datos de phpMyAdmin. Fuente: Investigador

| php <b>MyAdmin</b>                                               |   | -1 Servidor: 127.0.0.1 » Base de datos: mfo1 » MTabla: voltajes |                                |                       |              |         |                                                                  |                                         |                                            |            |
|------------------------------------------------------------------|---|-----------------------------------------------------------------|--------------------------------|-----------------------|--------------|---------|------------------------------------------------------------------|-----------------------------------------|--------------------------------------------|------------|
| 企画 @ □ ※ ◎                                                       | 畐 | Examinar                                                        | M.                             | <b>Estructura</b>     | sQL<br>П     |         | <b>Buscar</b>                                                    | <b>THE Insertar</b>                     | <b>Exportan</b><br>ട                       | <b>Red</b> |
| Favoritas<br>Reciente                                            |   | $\rightarrow$ T<br>$\mathscr{D}$                                | Editar # Copiar @ Borrar 26504 |                       | ▼ id         |         | $-1$ v <sub>0</sub> v <sub>1</sub> v <sub>2</sub> v <sub>3</sub> | $y4 - y5$ time<br>175 265 279 299 346 7 | 2021-10-04 22:43:30                        |            |
| a Nueva                                                          |   | Editar                                                          | <b>SH</b> Copian               | <b>C</b> Borrar 26505 |              |         |                                                                  | 173 263 278 299 347 9                   | 2021-10-04 22:43:41                        |            |
| information_schema                                               |   | <b>Editar</b>                                                   | <b>See Copian</b>              | <b>@</b> Borrar 26506 |              |         |                                                                  | 188 286 306 331 379 7                   | 2021-10-04 22:43:51                        |            |
| ⊞⊟ mfc1                                                          |   | Editar                                                          | <b>See Copian</b>              | a                     | Borrar 26507 |         |                                                                  | 166 250 261 279 325 7                   | 2021-10-04 22:44:01                        |            |
| — G Nueva                                                        |   | <b>Editar</b>                                                   | 34 Copian                      | <b>C</b> Borrar 26508 |              |         |                                                                  | 187 284 304 328 377 9                   | 2021-10-04 22:44:11                        |            |
| + - voltajes                                                     |   | Editar                                                          | jie Copian                     | <b>Borrar</b> 26509   |              | 161 243 |                                                                  | 252 270 316 7                           | 2021-10-04 22:44:21                        |            |
| H mysql                                                          |   | <b>Editar</b>                                                   | <b>Ai</b> Copian               | <b>Borrar</b> 26510   |              |         |                                                                  | 189 288 307 332 379 7                   | 2021-10-04 22:44:31                        |            |
| ∭Hill performance schema<br><b>H-III</b> phpmyadmin<br>Hall test |   | <b>Editar</b>                                                   | <b>製品 Copian</b>               | <b>Borrar</b> 26511   |              |         |                                                                  | 159 241 251 269 317 9                   | 2021-10-04 22:44:41                        |            |
|                                                                  |   | $\mathscr{Q}$ Editar                                            | <b>SHE Copian</b>              | <b>C</b> Borrar 26512 |              |         |                                                                  | 190 289 309 334 382 6                   | 2021-10-04 22:44:51                        |            |
|                                                                  |   | Editar                                                          | <b>We Copian</b>               | <b>Borrar</b> 26513   |              |         |                                                                  | 163 248 259 278 326 10                  | 2021-10-04 22:45:01                        |            |
|                                                                  |   | <b>Editar</b>                                                   | <b>We</b> Copian               | e                     | Borrar 26514 | 159 241 |                                                                  | 250 268 315 8                           | 2021-10-04 22:45:11                        |            |
|                                                                  |   | Editar                                                          | <b>製品Copian</b>                | <b>@</b> Borrar 26515 |              |         |                                                                  | 174 264 277 297 343 7                   | 2021-10-04 22:45:21                        |            |
|                                                                  |   |                                                                 | Editar 54 Copian               | <b>Borrar</b> 26516   |              |         |                                                                  | 159 241 250 268 315 9                   | 2021-10-04 22:45:31                        |            |
|                                                                  |   | Editar                                                          | 藩 Copian                       | <b>Borrar</b> 26517   |              |         |                                                                  |                                         | 162 246 257 276 324 10 2021-10-04 22:45:41 |            |
|                                                                  |   |                                                                 |                                |                       |              |         |                                                                  |                                         |                                            |            |

Fig. B-2: Recolección de datos mediante la configuración realizada en phpMyAdmin Fuente: Investigador

|                 | $\overline{A}$ | B             | $\mathsf{C}$ | D                  | E    | F       |  |
|-----------------|----------------|---------------|--------------|--------------------|------|---------|--|
| 1               | Fecha          | Hora          | Oxigeno      | <b>Temperatura</b> | Ph   | Voltaje |  |
| $\overline{2}$  | 04/10/2021     | 0:08:016.55   |              | 20.4               | 5    | 171,5   |  |
| 3               | 04/10/2021     | 0:38:036.56   |              | 20.4               | 5    | 142,1   |  |
| $\overline{4}$  | 04/10/2021     | 1:08:04 6.57  |              | 20.4               | 5    | 156,8   |  |
| 5               | 04/10/2021     | 1:38:04 6.57  |              | 20.3               | 5    | 151,9   |  |
| $6\phantom{.}6$ | 04/10/2021     | 2:08:04 6.57  |              | 20.3               | 5    | 137,2   |  |
| $\overline{7}$  | 04/10/2021     | 2:38:03 6.57  |              | 20.2               | 4,98 | 127,4   |  |
| $\overline{8}$  | 04/10/2021     | 3:08:03 6.57  |              | 20.2               | 4,98 | 127,4   |  |
| $\overline{9}$  | 04/10/2021     | 3:38:03 6.57  |              | 20.1               | 4,97 | 156,8   |  |
| 10              | 04/10/2021     | 4:08:04 6.56  |              | 20.1               | 4,97 | 147     |  |
| 11              | 04/10/2021     | 4:38:04 6.57  |              | 20.0               | 4,97 | 127,4   |  |
| 12              | 04/10/2021     | 5:08:04 6.57  |              | 20.0               | 4,97 | 122,5   |  |
| 13              | 04/10/2021     | 5:38:03 6.56  |              | 19.9               | 4,97 | 117,6   |  |
| 14              | 04/10/2021     | 6:08:03 6.56  |              | 19.9               | 4,97 | 137,2   |  |
| 15              | 04/10/2021     | 6:38:03 6.56  |              | 19.8               | 4,97 | 137,2   |  |
| 16              | 04/10/2021     | 7:08:03 6.56  |              | 19.8               | 4,97 | 137,2   |  |
| 17              | 04/10/2021     | 7:38:04 6.57  |              | 19.7               | 4,97 | 122,5   |  |
| 18              | 04/10/2021     | 8:08:04 6.57  |              | 19.7               | 4,97 | 142,1   |  |
| 19              | 04/10/2021     | 8:38:03 6.55  |              | 19.7               | 4,97 | 156,8   |  |
| 20              | 04/10/2021     | 9:08:03 6.54  |              | 19.8               | 4,97 | 117,6   |  |
| 21              | 04/10/2021     | 9:38:04 6.54  |              | 19.8               | 4,97 | 127,4   |  |
| 22              | 04/10/2021     | 10:08:04 6.52 |              | 20.0               | 4,97 | 127,4   |  |

Fig. B-3: Extracto datos exportados del voltaje en [mV]recolectados en la base phpMyAdmin. Fuente: Investigador

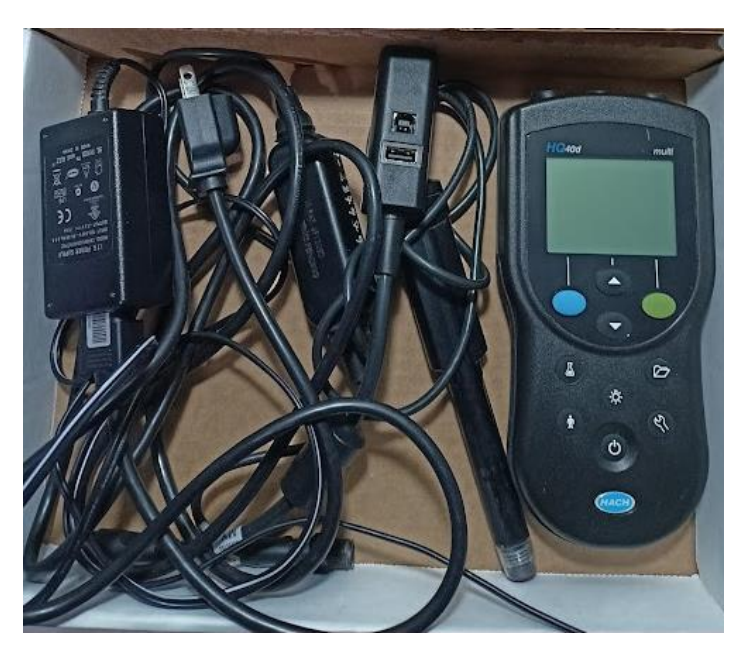

Fig. B-4: Sensores utilizados para la medición oxígeno disuelto Fuente: Investigador

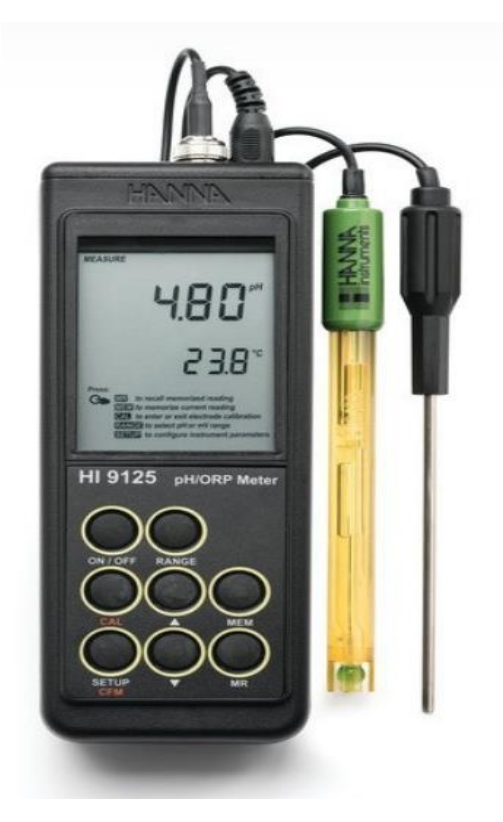

Fig. B-5: Sensores utilizados para la medición de Ph, temperatura Fuente: Investigador

```
%% Estimación de Parámetros - Puntos de inicio antes de la estimación
% Em Voltaie en circuito abierto VOC vs SOC
Em = 170*ones (size (SOC LUT)); \text{kmV}Em min = 19.6*ones (size (SOC LUT));
\overline{\text{Em}} max = 200*ones (size (SOC \overline{\text{L}}UT));
% R0 resistencia vs SOC
R0 = 0.01*ones(size(SOC LUT)); % OhmsR0 \text{ min} = 0.000001*ones (size (SOC LUT));
\overline{RO} max = 100* ones (size (SOC LUT) \overline{)};
% Resistencia de difusión
% R1 Resistencia vs SOC
R1 = 5*ones(size(SOC LUT)); %Ohms
R1 min = 0.0001*ones (size (SOC LUT));
R1<sup>-</sup>max = 1000*ones(size(SOC_LUT)); |
% taul Constante de tiempo vs SOC
taul = 100*ones(size(SOC_LUT)); %tiempo
taul min = 0.001*ones (size (SOC LUT));
tau_{max} = 100000*ones(size(SOC_LUT));% R2 Resistance vs SOC
R2 = 0.005*ones(size(SOC LUT)); % OhmsR2\_min = 0.0001*ones(size(SOC_LUT));R2_max = 100*ones(size(SOC_LUT));% tau2 Constante de tiempo vs SOC
tau2 = 100*ones (size (SOC LUT)); %tiempo
tau2_min = 1*ones(size(SOC_LUT));
tau = 5000*ones(size(\overline{SOC}LUT));
```
Fig. B-6: Configuración de puntos iniciales de VOC, R0, R1, tau1, R2, tau2 en synthData\_ini.m Matlab Fuente: Investigador